#### **Resummation approach in (F)APT** *How many loops do we need to calculate?*

#### **A. P. Bakulev**

**Bogoliubov Lab. Theor. Phys., JINR (Dubna, Russia)**

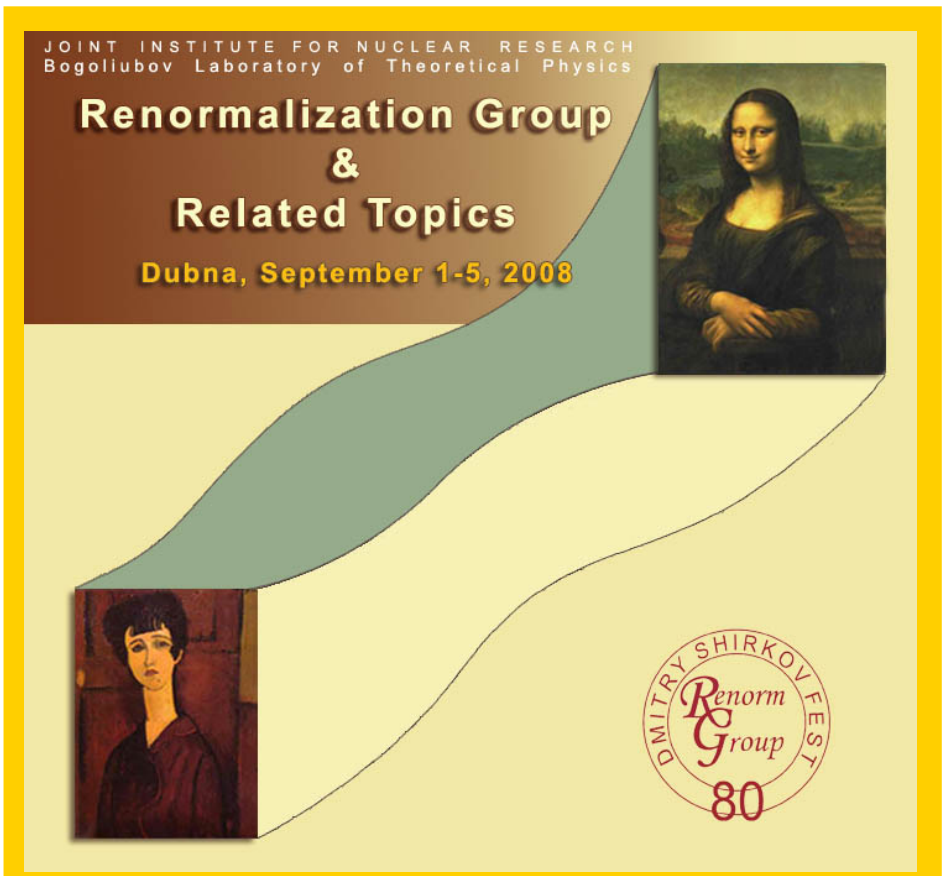

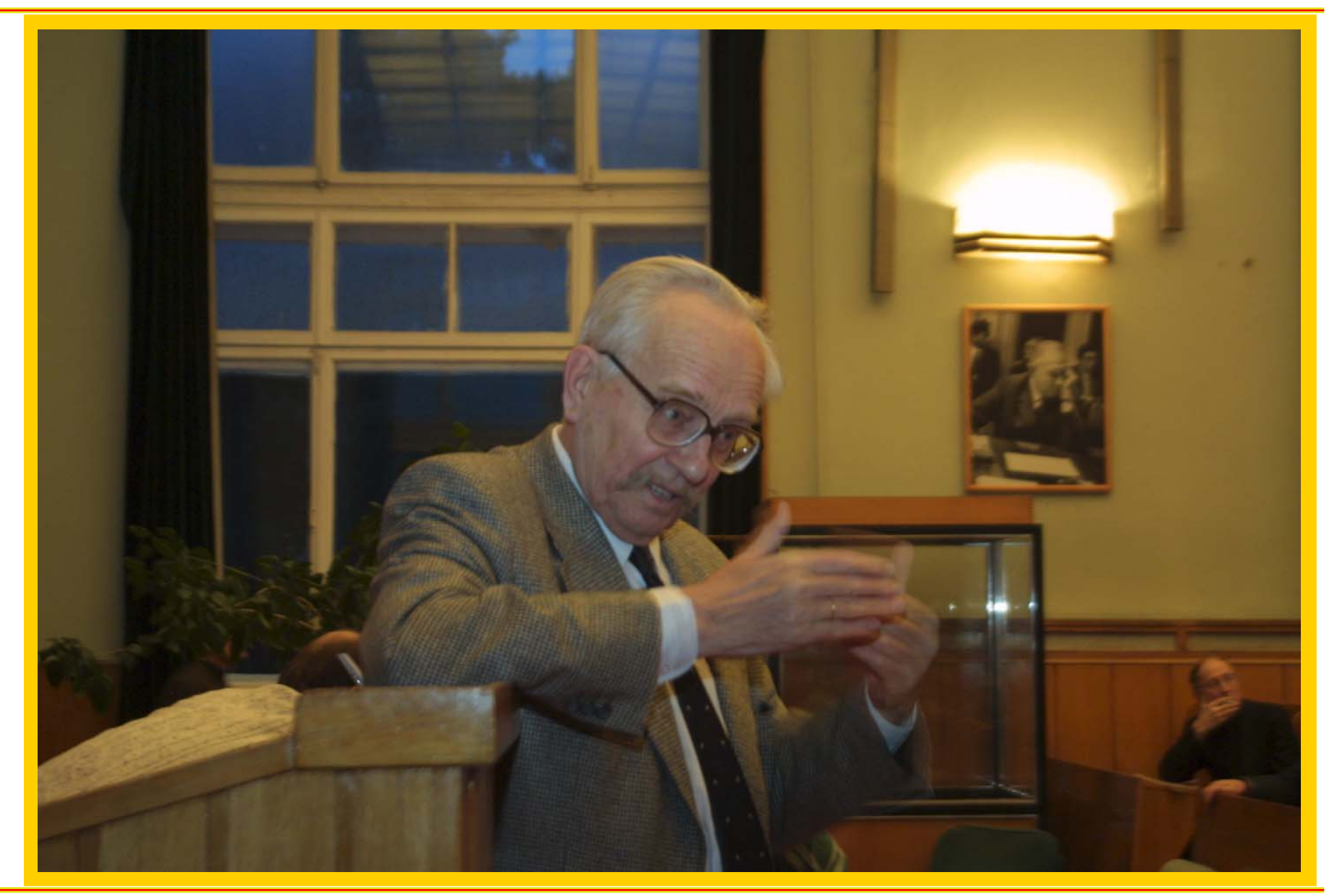

#### **RG'08@JINR (Dubna)**

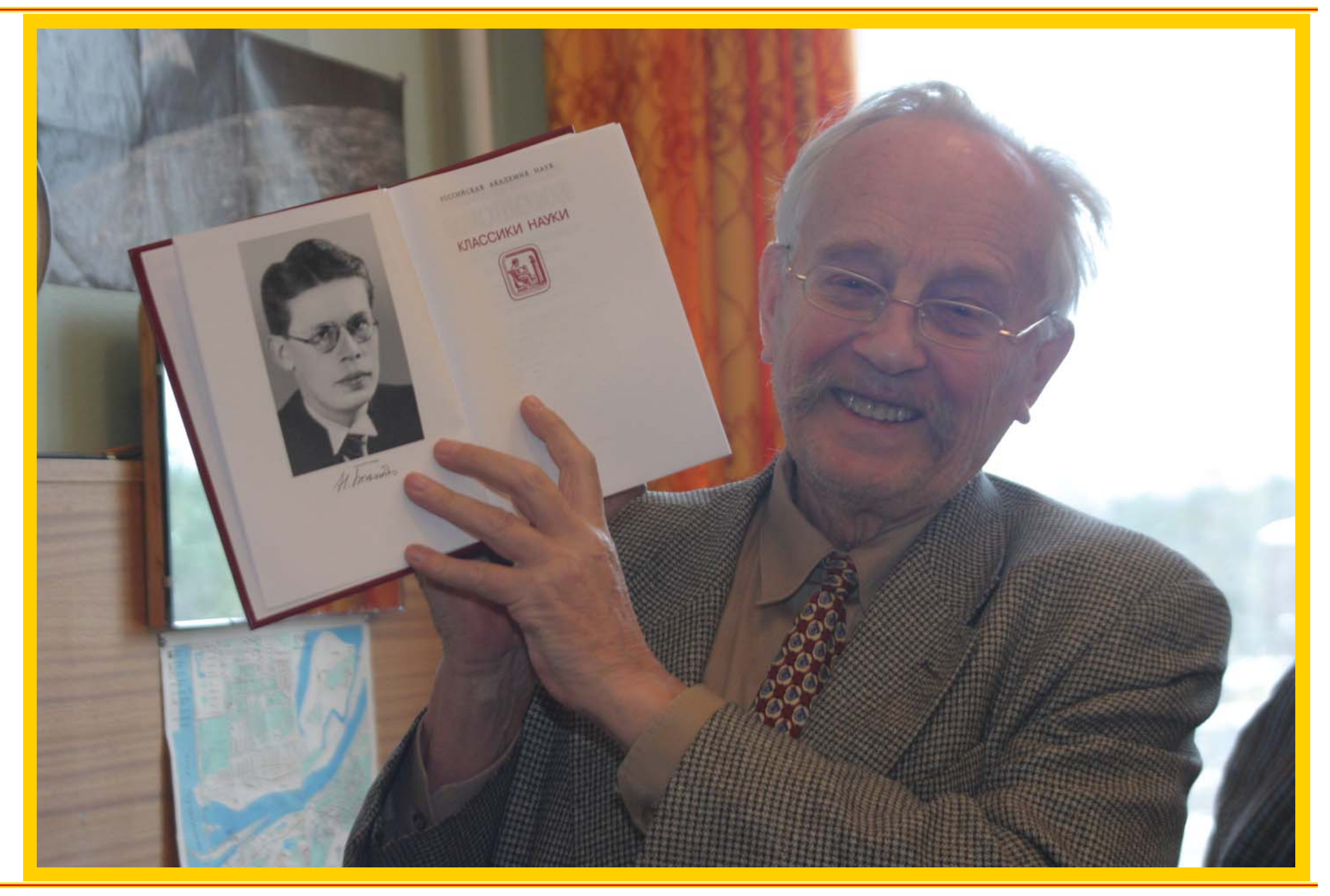

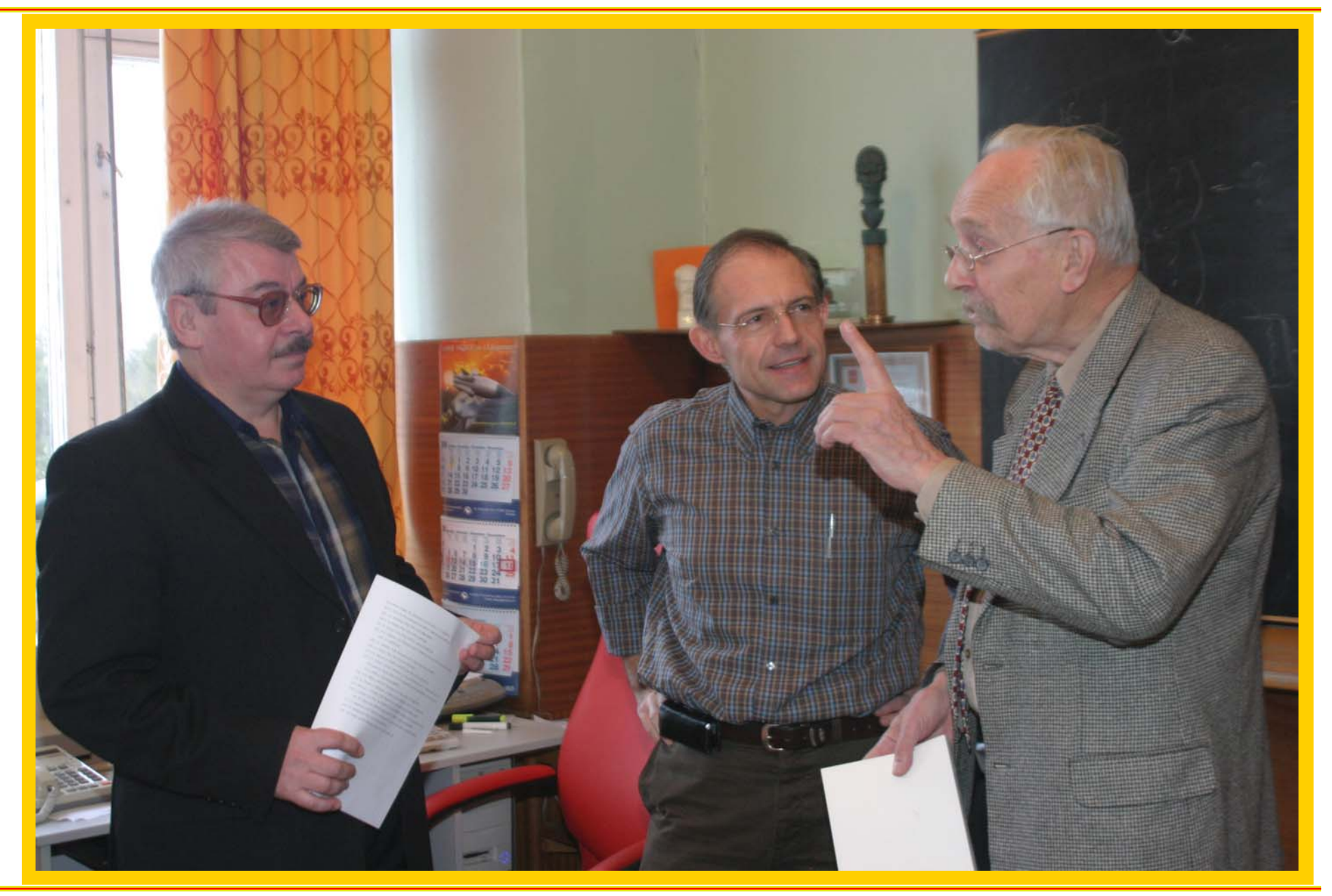

#### **RG'08@JINR (Dubna)**

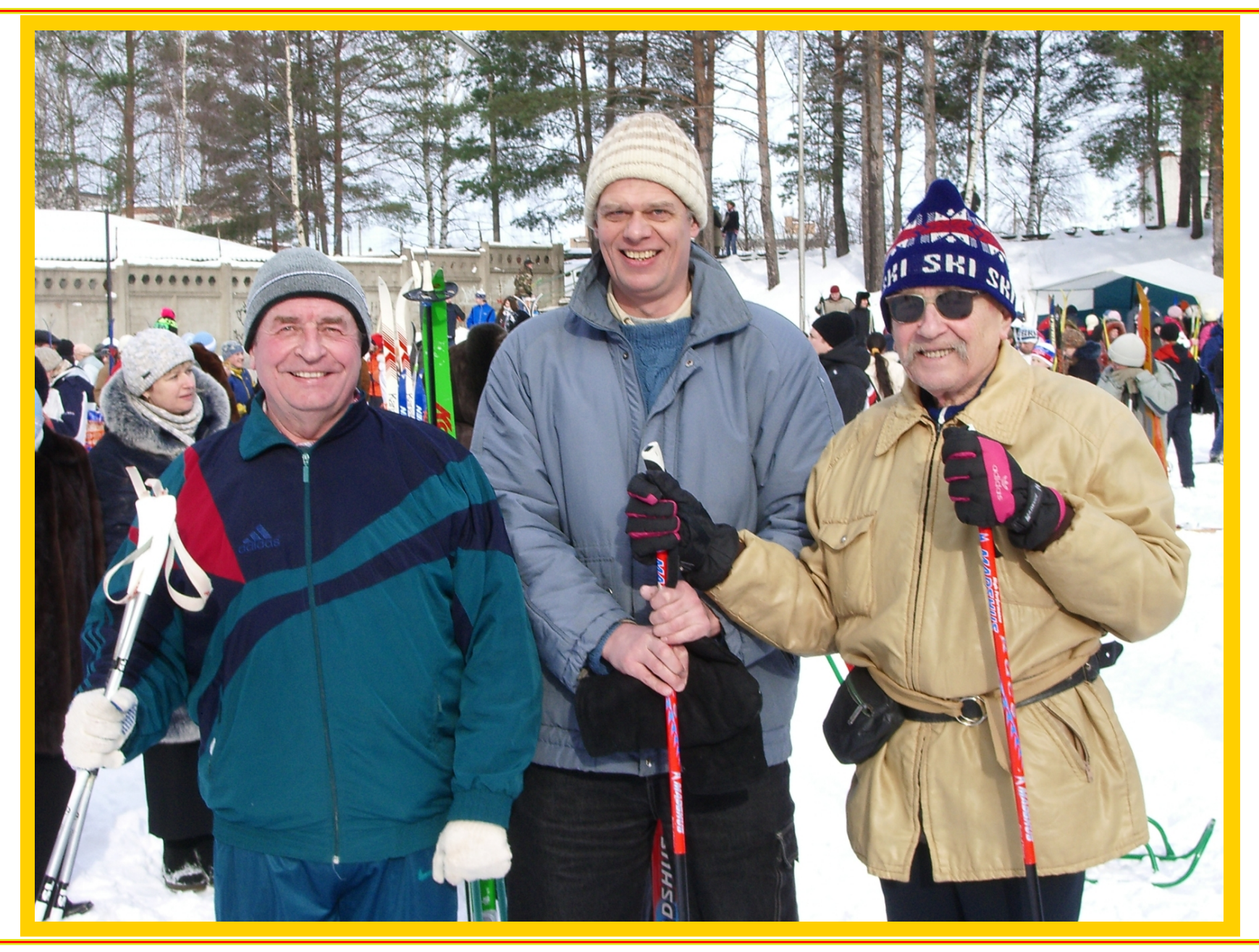

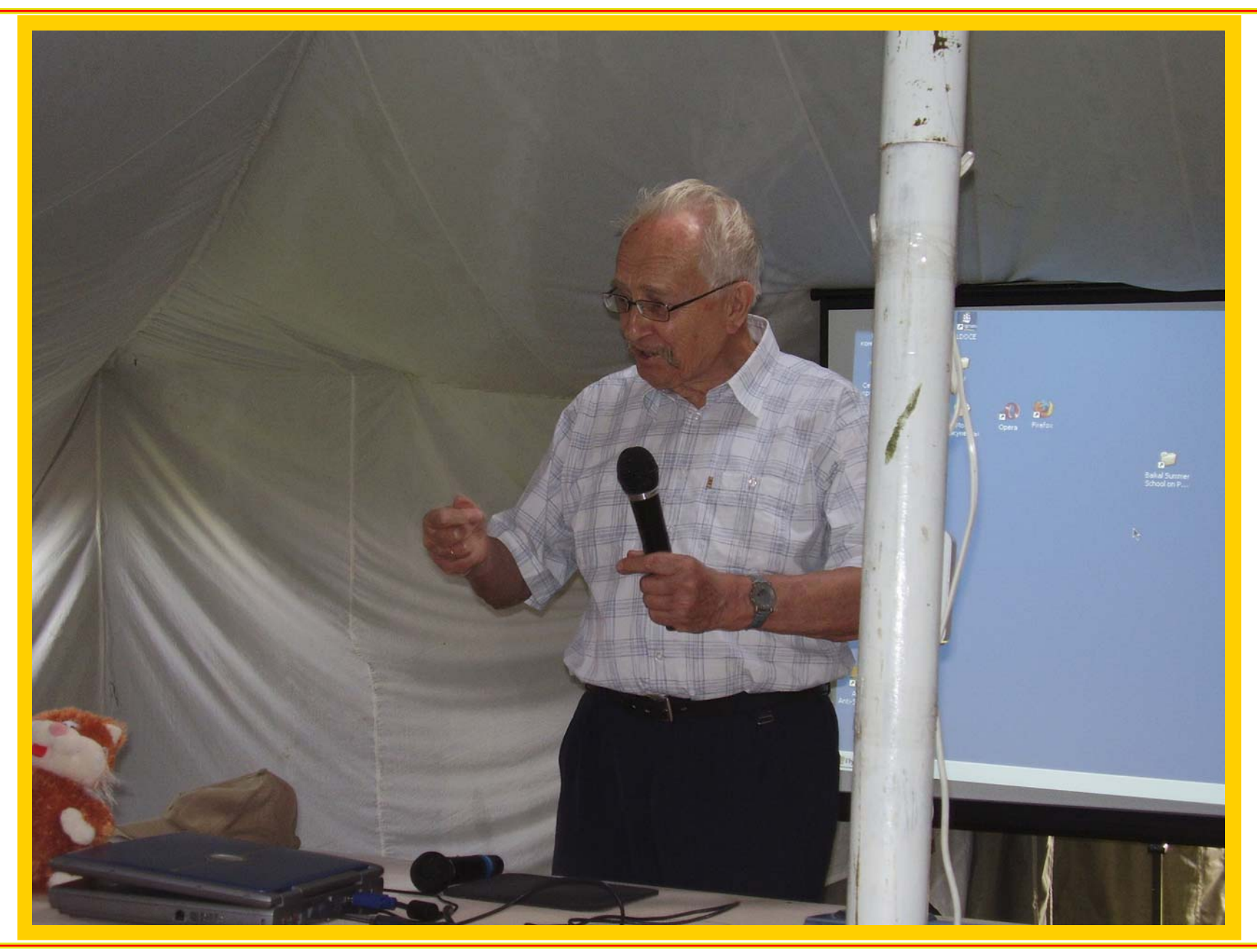

#### **RG'08@JINR (Dubna)**

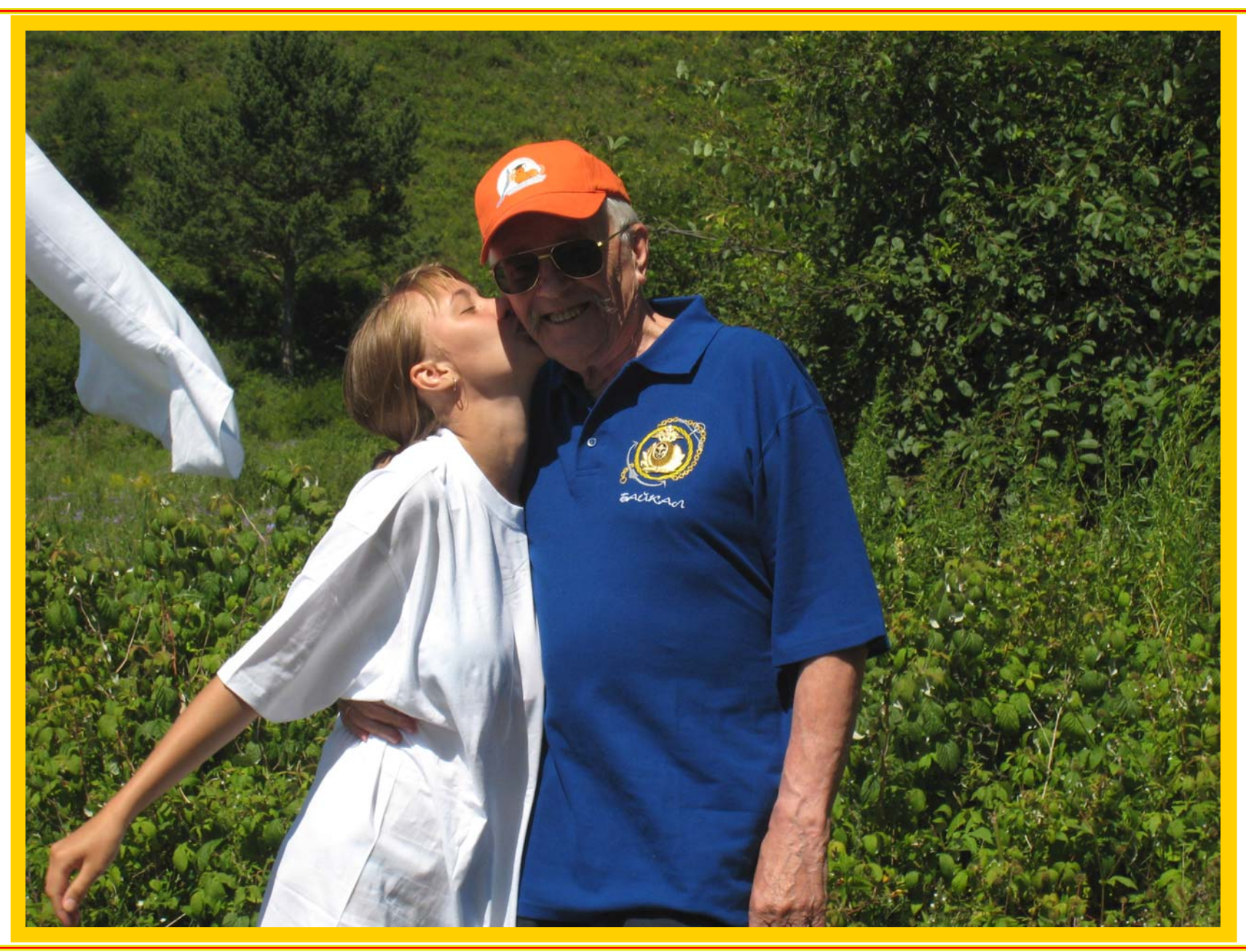

## **OUTLINE**

- **D** Intro: Analytic Perturbation Theory (APT) in QCD
- Problems of **APT** and their resolution in **FAPT**:
- Technical development of **FAPT**: thresholds
- Resummation in **APT**and **FAPT**
- Applications: Higgs decay  $H^0 \rightarrow bb$
- Applications: Adler function *<sup>D</sup>***(***Q***<sup>2</sup>)** and ratio *<sup>R</sup>***(***s***)** in  $N_f = 4$  region
- **Conclusions**

#### Collaborators & Publications

#### **Collaborators:**

#### S. Mikhailov (Dubna), N. Stefanis (Bochum), and A. Karanikas (Athens)

#### Collaborators & Publications

#### **Collaborators:**

S. Mikhailov (Dubna), N. Stefanis (Bochum), and A. Karanikas (Athens)

#### **Publications:**

- A. B., Mikhailov, Stefanis **PRD 72 (2005) 074014**
- A. B., Karanikas, Stefanis **PRD 72 (2005) 074015**
- A. B., Mikhailov, Stefanis **PRD 75 (2007) 056005**
- A. B.&Mikhailov "Resummation in (F)APT", **arXiv:0803.3013 [hep-ph]**
- A. B. "Global FAPT in QCD with Selected Applications", **arXiv:0805.0829 [hep-ph]**

# **Analytic Perturbation Theory**

**inQCD**

**RG'08@JINR (Dubna)**

## Intro: PT in QCD

- coupling  $\alpha_s(\mu^2) = (4\pi/b_0) a_s[L]$  with  $L = \ln(\mu^2/\Lambda^2)$
- $\mathsf{RG}\text{ equation }\frac{d\ a_s[L]}{d\ L}=-a_s^2-c_1\ a_s^3-\ldots$
- 1-loop solution generates Landau pole singularity:  $a_s[L]=1/L$
- 2-loop solution generates square-root singularity:  $a_s[L] \sim 1/\sqrt{L} + c_1 \ln c_1$
- PT series:  $D[L] = 1 + d_1 a_s[L] + d_2 a_s^2[L] + \ldots$
- $\textsf{RG} \text{ evolution: } B(Q^2) = \left[ Z(Q^2) / Z(\mu^2) \right] B(\mu^2)$ reduces in 1-loop approximation to *Z <sup>∼</sup>* $\sim a^{\nu}[L]\big|_{\nu} = \nu_0 \equiv \gamma_0/(2b_0)$

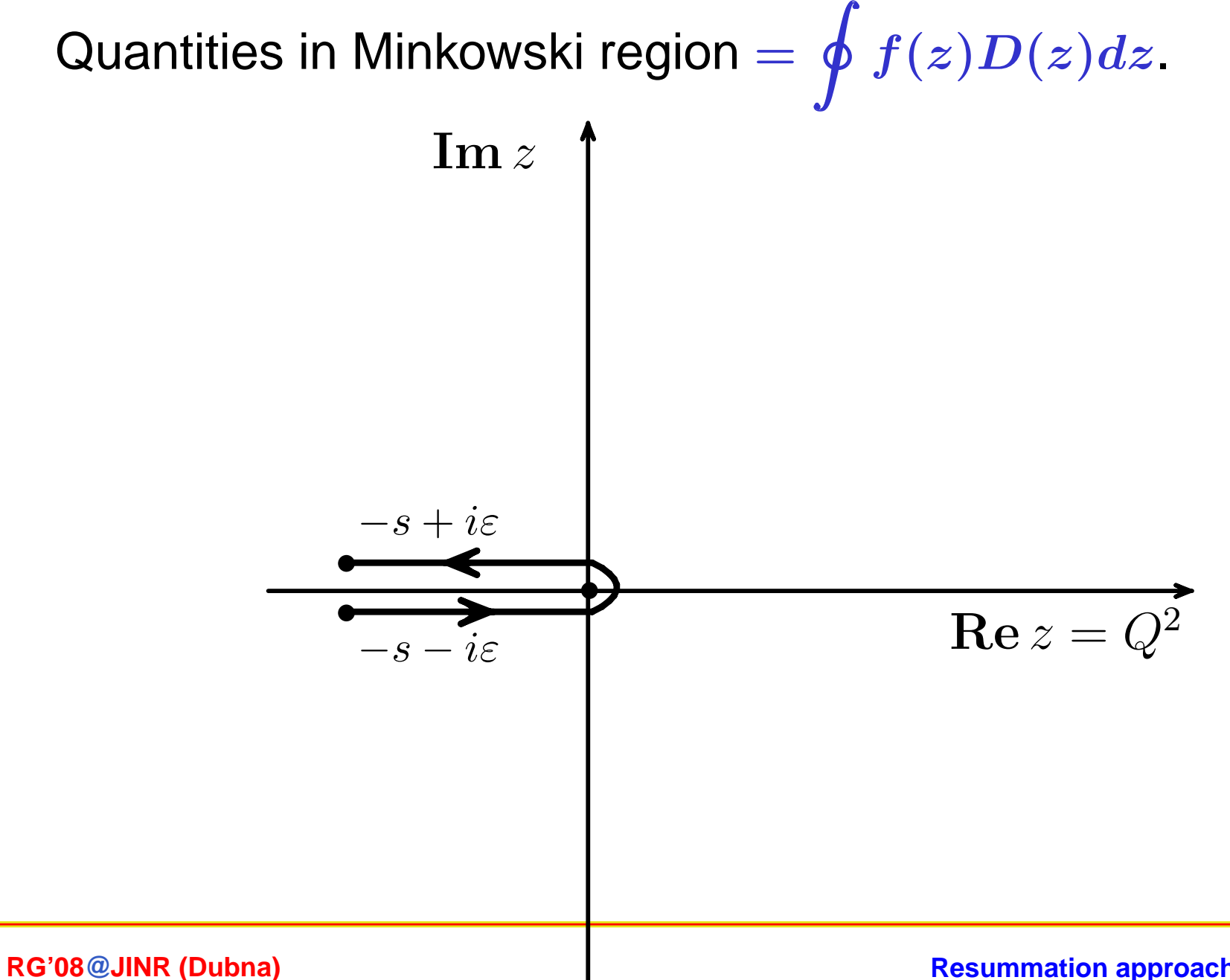

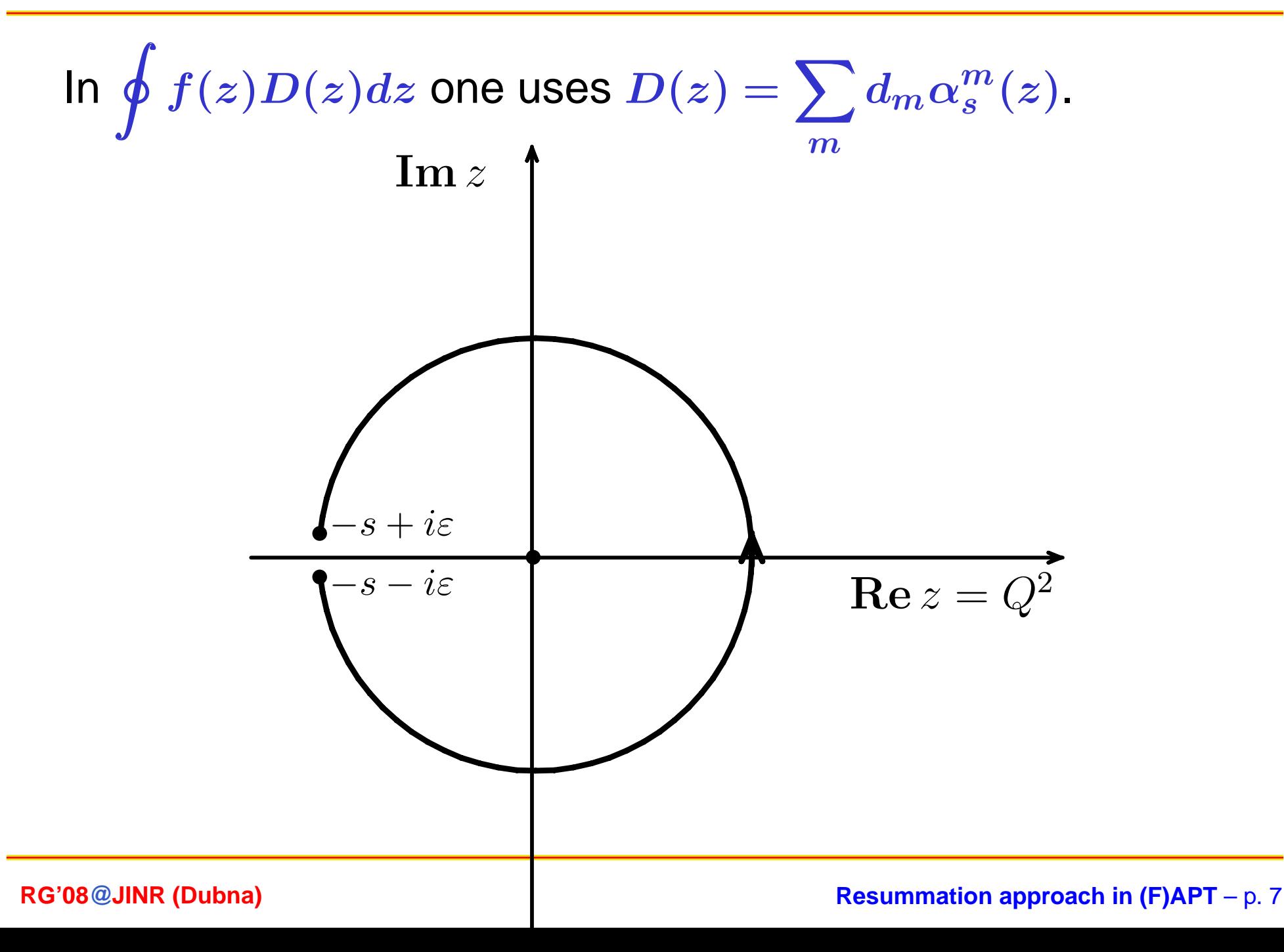

This change of integration contour is legitimate if  $D(z) f(z)$ is analytic inside

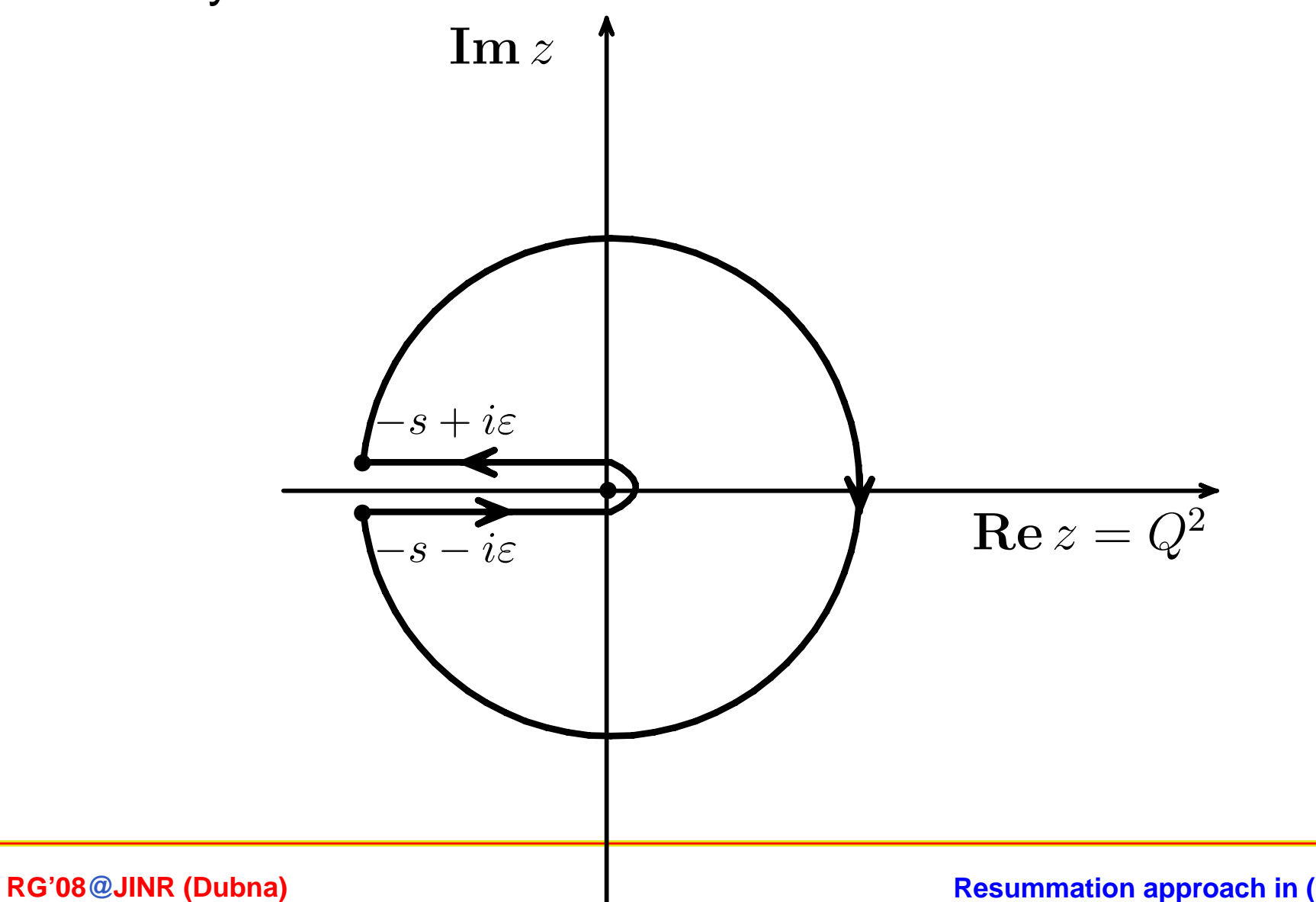

But  $\alpha_s(z)$  and hence  $D(z)f(z)$  have Landau pole singularity just inside!

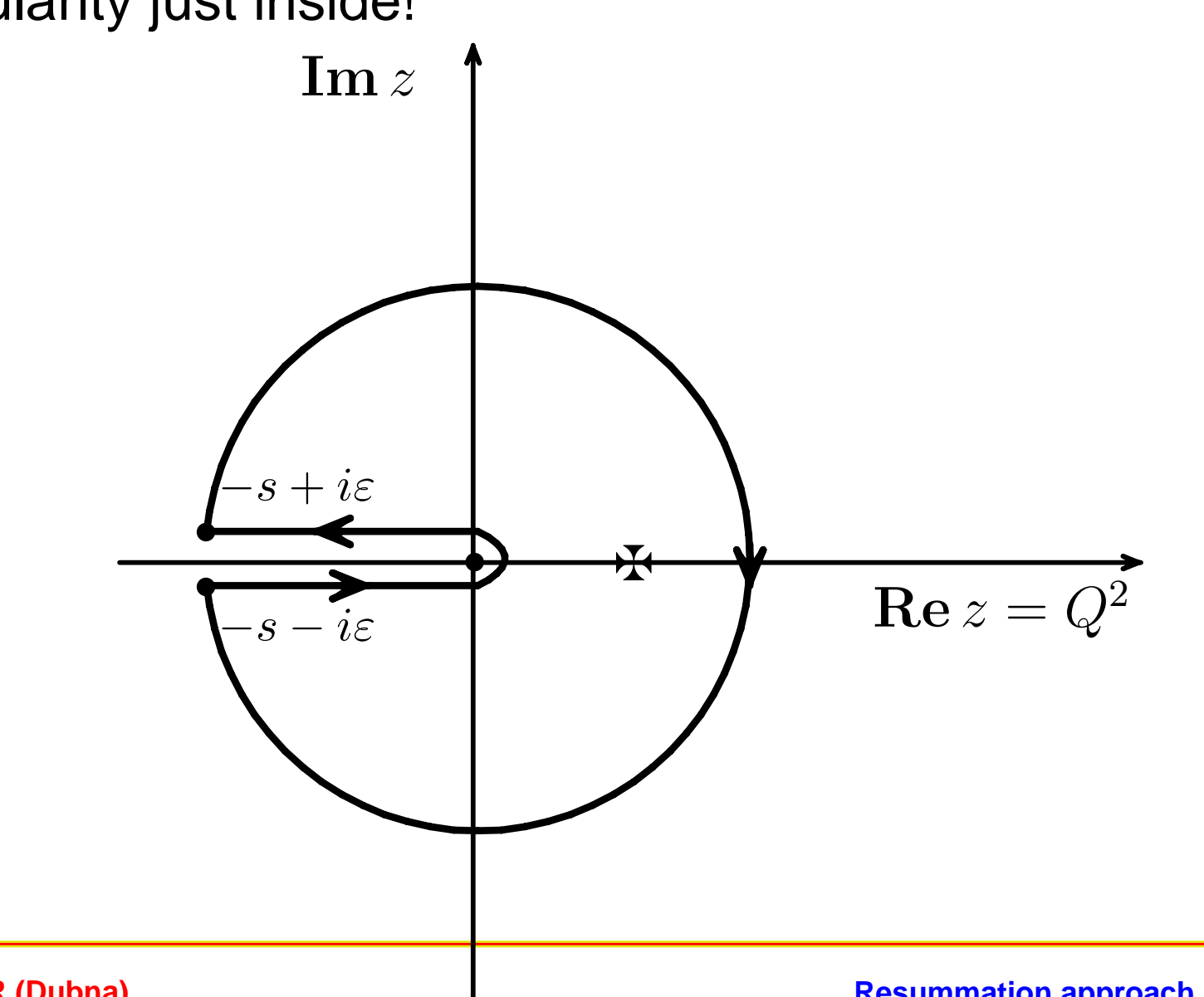

**RG'08@JINR (Dubna)**

In  $\mathsf{APT}$  effective couplings  $\mathcal{A}_n(z)$  are analytic functions  $\Rightarrow$ Problem does not appear! Equivalence to CIPT for *<sup>R</sup>***(***s***)**.

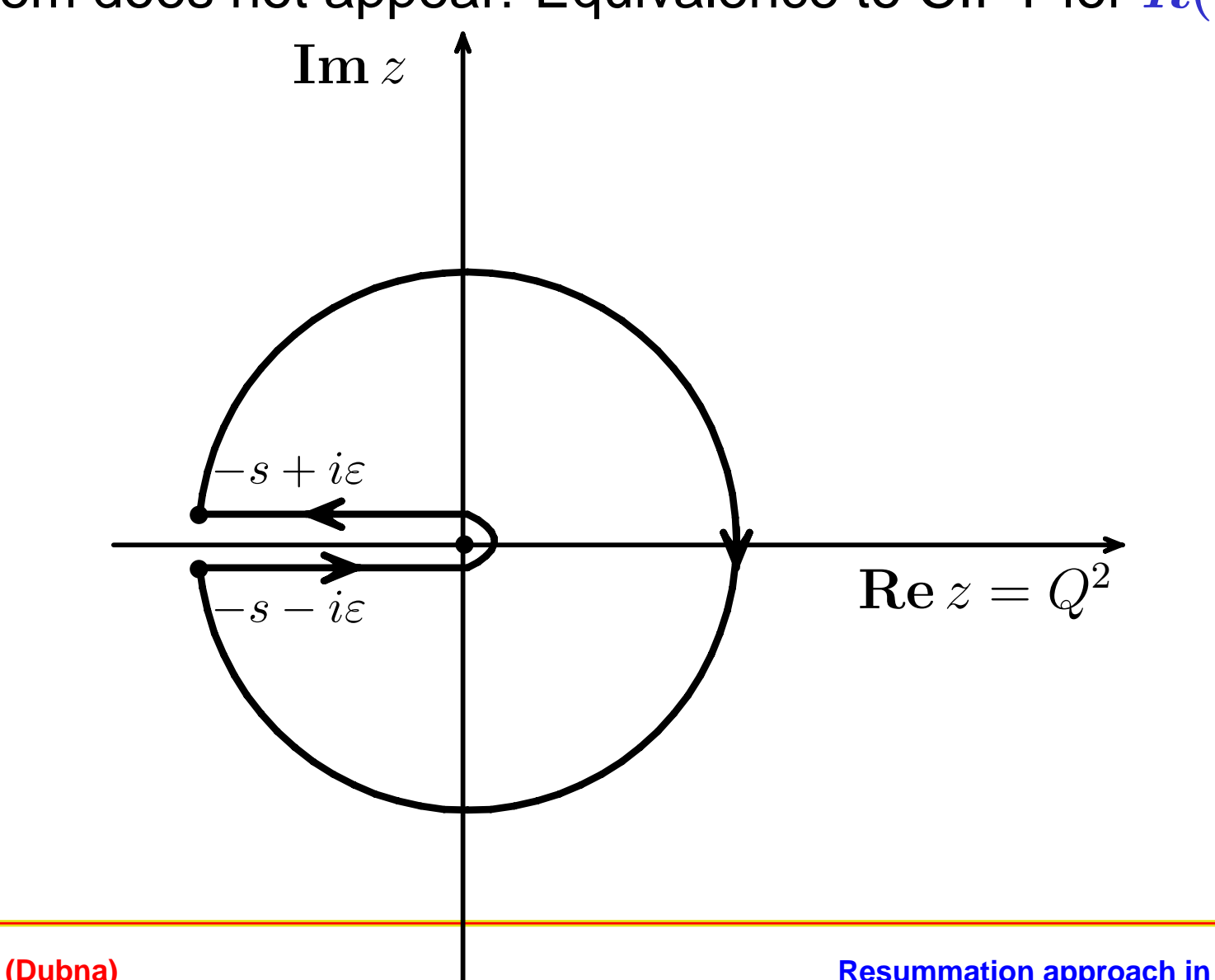

**RG'08@JINR (Dubna)**

## Basics of APT

Different couplings in Minkowskian **(Radyushkin, Krasnikov&Pivovarov; 1982)** and Euclidean **(Shirkov&Solovtsov; 1996)** regions

\n- ■ Based on `RG` `CP` `Causality` 
$$
\Downarrow
$$
  $\Downarrow$   $\Downarrow$   $\Downarrow$

Euclidean: *<sup>−</sup>q***<sup>2</sup> <sup>=</sup>** *Q***<sup>2</sup>***, <sup>L</sup>* **<sup>=</sup> ln***Q***<sup>2</sup>***/***Λ2***, {An***[***L***]***}n∈*<sup>N</sup> Minkowskian:  $q^2 = s$ ,  $L_s = \ln s / \Lambda^2$ ,  $\{ \mathfrak{A}_n[L_s] \}_{n \in \mathbb{N}}$ 

$$
\begin{array}{c|cc}\n\bullet & \boxed{\mathsf{PT}} & \sum_{m} d_m a_s^m(Q^2) & \Rightarrow & \sum_{m} d_m \mathcal{A}_m(Q^2) & \boxed{\mathsf{APT}} \\
m-\text{power} & \Rightarrow & m-\text{index}\n\end{array}
$$

By **analytization** we mean "Källen–Lehman" representation

$$
\left[f(Q^2)\right]_{\text{an}} = \int_0^\infty \frac{\rho_f(\sigma)}{\sigma + Q^2 - i\epsilon} d\sigma
$$

 ${\sf width\,\,}$  spectral density  $\rho_f(\sigma)={\sf Im}\left[f(-\sigma)\right]/\pi.$ 

By **analytization** we mean "Källen–Lehman" representation

$$
\left[f(Q^2)\right]_{\text{an}} = \int_0^\infty \frac{\rho_f(\sigma)}{\sigma + Q^2 - i\epsilon} d\sigma
$$

Then

$$
\rho(\sigma) = \frac{1}{L_{\sigma}^2 + \pi^2}
$$
  

$$
\mathcal{A}_1[L] = \int_0^\infty \frac{\rho(\sigma)}{\sigma + Q^2} d\sigma = \frac{1}{L} - \frac{1}{e^L - 1}
$$

By **analytization** we mean "Källen–Lehman" representation

$$
\left[f(Q^2)\right]_{\text{an}} = \int_0^\infty \frac{\rho_f(\sigma)}{\sigma + Q^2 - i\epsilon} d\sigma
$$

Then (note here **pole remover**):

$$
\rho(\sigma) = \frac{1}{L_{\sigma}^2 + \pi^2}
$$
  

$$
A_1[L] = \int_0^\infty \frac{\rho(\sigma)}{\sigma + Q^2} d\sigma = \frac{1}{L} - \frac{1}{e^L - 1}
$$

By **analytization** we mean "Källen–Lehman" representation

$$
\left[f(Q^2)\right]_{\text{an}} = \int_0^\infty \frac{\rho_f(\sigma)}{\sigma + Q^2 - i\epsilon} d\sigma
$$

Then (note here **pole remover**):

$$
\rho(\sigma) = \frac{1}{L_{\sigma}^2 + \pi^2}
$$
\n
$$
\mathcal{A}_1[L] = \int_0^{\infty} \frac{\rho(\sigma)}{\sigma + Q^2} d\sigma = \frac{1}{L} \left[ \frac{1}{e^L - 1} \right]
$$
\n
$$
\mathfrak{A}_1[L_s] = \int_s^{\infty} \frac{\rho(\sigma)}{\sigma} d\sigma = \frac{1}{\pi} \arccos \frac{L_s}{\sqrt{\pi^2 + L_s^2}}
$$

By analytization we mean "Källen–Lehman" representation

$$
\left[f(Q^2)\right]_{\text{an}} = \int_0^\infty \frac{\rho_f(\sigma)}{\sigma + Q^2 - i\epsilon} d\sigma
$$

 ${\sf with}$  spectral density  $\rho_f(\sigma) = {\sf Im}\left[f(-\sigma)\right]/\pi.$  Then:

$$
\mathcal{A}_n[L]{=}\displaystyle{\int_{0}^{\infty}\frac{\rho_n(\sigma)}{\sigma+Q^2}\,d\sigma=\frac{1}{(n-1)!}\left(-\frac{d}{dL}\right)^{n-1}\mathcal{A}_1[L]}
$$

By analytization we mean "Källen–Lehman" representation

$$
\left[f(Q^2)\right]_{\text{an}} = \int_0^\infty \frac{\rho_f(\sigma)}{\sigma + Q^2 - i\epsilon} d\sigma
$$

 ${\sf with}$  spectral density  $\rho_f(\sigma) = {\sf Im}\left[f(-\sigma)\right]/\pi.$  Then:

$$
\mathcal{A}_n[L]{=}\int_0^\infty \frac{\rho_n(\sigma)}{\sigma+Q^2}\,d\sigma=\frac{1}{(n-1)!}\left(-\frac{d}{dL}\right)^{n-1}\mathcal{A}_1[L]
$$
\n
$$
\mathfrak{A}_n[L_s]{=}\int_s^\infty \frac{\rho_n(\sigma)}{\sigma}\,d\sigma=\frac{1}{(n-1)!}\left(-\frac{d}{dL_s}\right)^{n-1}\mathfrak{A}_1[L_s]
$$

$$
\mathfrak{A}_n[L_s]\!\!=\!\!\int_s^\infty\!\frac{\rho_n(\sigma)}{\sigma}\,d\sigma=\frac{1}{(n-1)!}\left(-\frac{d}{dL_s}\right)^{n-1}\mathfrak{A}_1[L_s]
$$

By analytization we mean "Källen–Lehman" representation

$$
\left[f(Q^2)\right]_{\text{an}} = \int_0^\infty \frac{\rho_f(\sigma)}{\sigma + Q^2 - i\epsilon} d\sigma
$$

 ${\sf with}$  spectral density  $\rho_f(\sigma) = {\sf Im}\left[f(-\sigma)\right]/\pi.$  Then:

$$
\mathcal{A}_n[L] = \int_0^\infty \frac{\rho_n(\sigma)}{\sigma + Q^2} d\sigma = \frac{1}{(n-1)!} \left(-\frac{d}{dL}\right)^{n-1} \mathcal{A}_1[L]
$$

$$
\mathfrak{A}_n[L_s]\!\!=\!\!\int_s^\infty\!\frac{\rho_n(\sigma)}{\sigma}\,d\sigma=\frac{1}{(n-1)!}\left(-\frac{d}{dL_s}\right)^{n-1}\mathfrak{A}_1[L_s]\\ a_s^n[L]=\frac{1}{(n-1)!}\left(-\frac{d}{dL}\right)^{n-1}a_s[L]
$$

#### APT graphics: Distorting mirror

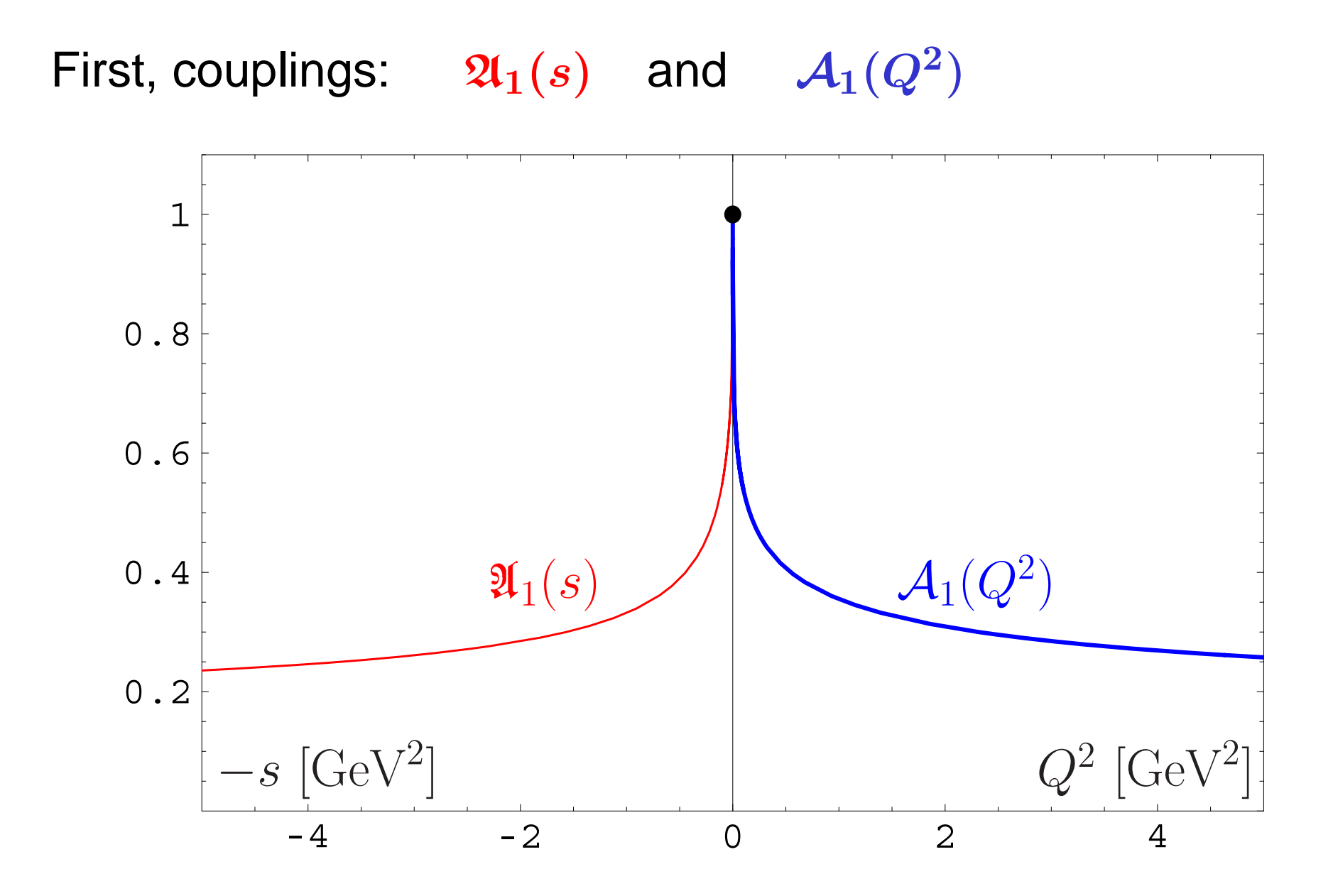

**RG'08@JINR (Dubna)**

#### APT graphics: Distorting mirror

Second, square-images:  $\mathfrak{A}_2(s)$  and  $\mathcal{A}_2(Q^2)$ 

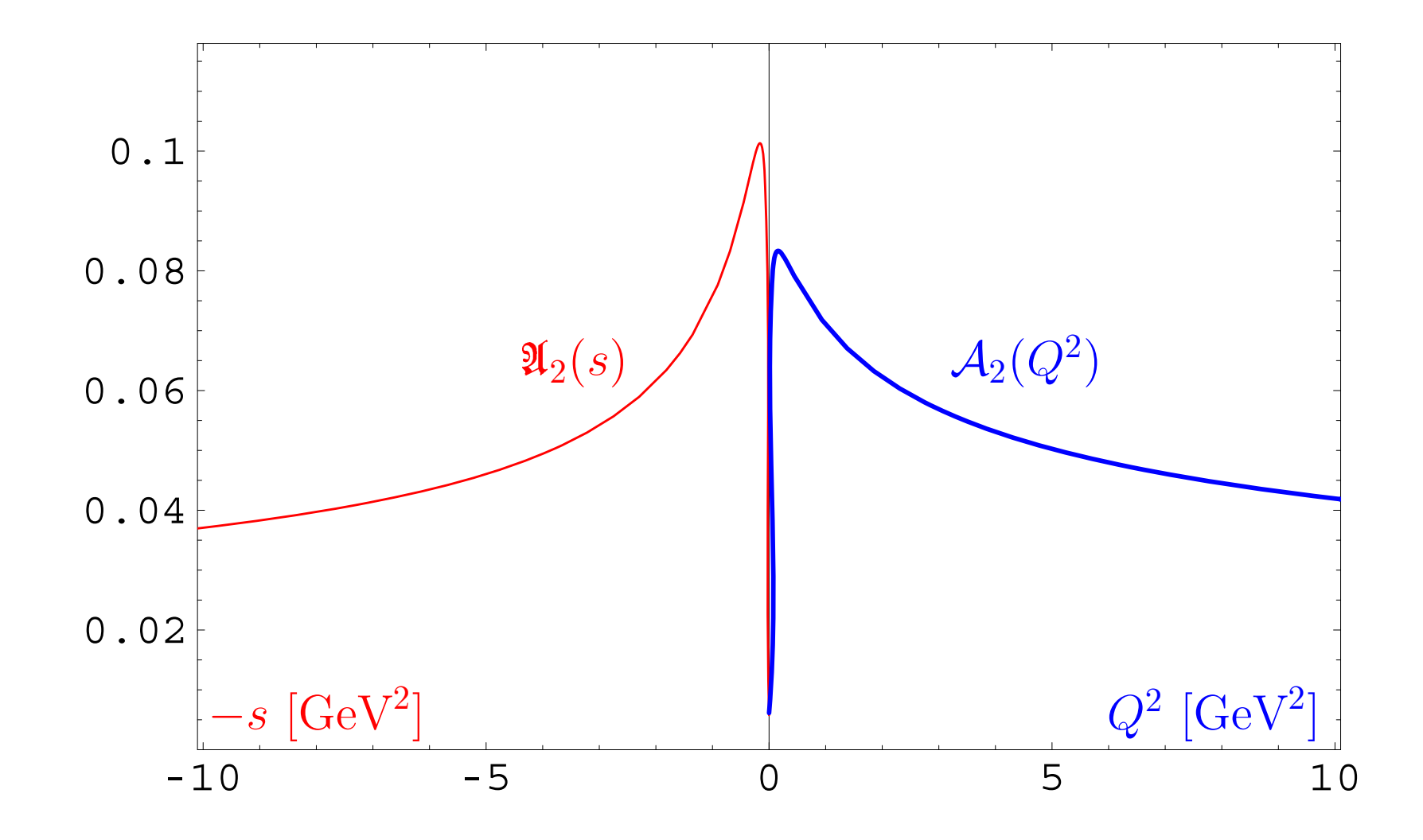

## **Problems of APT. Resolution: Fractional APT**

#### **Open Questions**

"Analytization" of multi-scale amplitudes beyond LO of pQCD: additional logs depending on scale that serves as factorization or renormalization scale **[Karanikas&Stefanis – PLB 504 (2001) 225]**

#### **Open Questions**

- "Analytization" of multi-scale amplitudes beyond LO of pQCD: additional logs depending on scale that serves as factorization or renormalization scale **[Karanikas&Stefanis – PLB 504 (2001) 225]**
- Evolution induces some non-integer, fractional, powers of coupling constant

#### **Open Questions**

- "Analytization" of multi-scale amplitudes beyond LO of pQCD: additional logs depending on scale that serves as factorization or renormalization scale **[Karanikas&Stefanis – PLB 504 (2001) 225]**
- Evolution induces some non-integer, fractional, powers of coupling constant
- Resummation of gluonic corrections, giving rise to Sudakov factors, under "Analytization" difficult task **[Stefanis, Schroers, Kim – PLB 449 (1999) 299; EPJC 18 (2000) 137]**

#### In standard QCD PT we have not only power series  $F[L] = \sum f_m \, a_s^m[L]$ , but also: *m*

In standard QCD PT we have not only power series  $F[L] = \sum f_m \, a_s^m[L]$ , but also: *m*

• RG-improvment to account for higher-orders  $→$ 

$$
Z[L] = \text{exp}\left\{\int^{a_s[L]} \frac{\gamma(a)}{\beta(a)} \, da \right\} \stackrel{\text{1-loop}}{\longrightarrow} \left[a_s[L]\right]^{\gamma_0/(2\beta_0)}
$$

In standard QCD PT we have not only power series  $F[L] = \sum f_m \, a_s^m[L]$ , but also: *m*

• RG-improvment to account for higher-orders  $\rightarrow$ 

$$
Z[L] = \exp\left\{ \int^{a_s[L]} \frac{\gamma(a)}{\beta(a)} \, da \right\} \stackrel{\text{1-loop}}{\longrightarrow} \left[ a_s[L] \right]^{\gamma_0/(2\beta_0)}
$$

Factorization  $\rightarrow \left[a_s[L]\right]^n L^m$ 

#### Constructing one-loop FAPT

In one-loop **APT** we have <sup>a</sup> very nice recursive relation

$$
\mathcal{A}_n[L] = \frac{1}{(n-1)!} \left(-\frac{d}{dL}\right)^{n-1} \mathcal{A}_1[L]
$$

#### Constructing one-loop FAPT

In one-loop **APT** we have <sup>a</sup> very nice recursive relation

$$
\mathcal{A}_n[L]=\frac{1}{(n-1)!}\left(-\frac{d}{dL}\right)^{n-1}\mathcal{A}_1[L]
$$

and the same in Minkowski domain

$$
\mathfrak{A}_n[L]=\frac{1}{(n-1)!}\left(-\frac{d}{dL}\right)^{n-1}\mathfrak{A}_1[L]\,.
$$
#### Constructing one-loop FAPT

In one-loop **APT** we have <sup>a</sup> very nice recursive relation

$$
\mathcal{A}_n[L]=\frac{1}{(n-1)!}\left(-\frac{d}{dL}\right)^{n-1}\mathcal{A}_1[L]
$$

and the same in Minkowski domain

$$
\mathfrak{A}_n[L]=\frac{1}{(n-1)!}\left(-\frac{d}{dL}\right)^{n-1}\mathfrak{A}_1[L]\,.
$$

We can use it to construct **FAPT**.

## FAPT(E): Properties of *Aν***[***L***]**

First, Euclidean coupling  $(L = L(Q^2))$ :

$$
\mathcal{A}_{\nu}[L]=\frac{1}{L^{\nu}}-\frac{F(e^{-L},1-\nu)}{\Gamma(\nu)}
$$

Here *<sup>F</sup>***(***z,ν***)** is reduced **Lerch** transcendent. function. It is analytic function in *<sup>ν</sup>*.

## FAPT(E): Properties of *Aν***[***L***]**

First, Euclidean coupling  $(L = L(Q^2))$ :

$$
\mathcal{A}_{\nu}[L]=\frac{1}{L^{\nu}}-\frac{F(e^{-L},1-\nu)}{\Gamma(\nu)}
$$

Here *<sup>F</sup>***(***z,ν***)** is reduced **Lerch** transcendent. function. It is analytic function in *<sup>ν</sup>*. Properties:

- $\blacktriangleright$   $\mathcal{A}_0[L] = 1;$
- *A*<sub>-</sub>*m*</sub>[*L*] =  $L^m$  for  $m \in \mathbb{N}$ ;
- $\mathcal{A}_m[L] = (-1)^m \mathcal{A}_m[-L]$  *for*  $m \geq 2$ *,*  $m \in \mathbb{N}$ *;*
- $\mathcal{A}_m[\pm \infty] = 0$  for  $m \geq 2$ ,  $m \in \mathbb{N}$ ,

## FAPT(M): Properties of **A***ν***[***L***]**

Now, Minkowskian coupling  $(L = L(s))$ :

$$
\mathfrak{A}_\nu[L]=\frac{\textsf{sin}\left[(\nu-1)\textsf{arccos}\left(L/\sqrt{\pi^2+L^2}\right)\right]}{\pi(\nu-1)\left(\pi^2+L^2\right)^{(\nu-1)/2}}
$$

Here we need only elementary functions.

## FAPT(M): Properties of **A***ν***[***L***]**

Now, Minkowskian coupling  $(L = L(s))$ :

$$
\mathfrak{A}_\nu[L]=\frac{\textsf{sin}\left[(\nu-1)\textsf{arccos}\left(L/\sqrt{\pi^2+L^2}\right)\right]}{\pi(\nu-1)\left(\pi^2+L^2\right)^{(\nu-1)/2}}
$$

Here we need only elementary functions. Properties:

 $\Omega_0[L] = 1;$ **4** $\mathfrak{A}^{-1}[L] = L$ **;**  $\mathfrak{A}_{-2}[L] = L^2 - \frac{\pi^2}{3}, \ \ \ \mathfrak{A}_{-3}[L] = L \left(L^2 - \pi^2\right), \ \ \ldots \ ,$ **4**  $\mathfrak{A}(L) = (-1)^m \mathfrak{A}(m) - L$  for  $m > 2, m \in \mathbb{N}$ ; ●  $\mathfrak{A}_m[\pm\infty]=0$  for  $m\geq 2$  ,  $m\in\mathbb{N}$ 

#### FAPT(E): Graphics of *Aν***[***L***]** vs. *<sup>L</sup>*

$$
\mathcal{A}_{\nu}[L]=\frac{1}{L^{\nu}}-\frac{F(e^{-L},1-\nu)}{\Gamma(\nu)}
$$

Graphics for fractional *<sup>ν</sup> <sup>∈</sup>* **[2***,* **3]** :

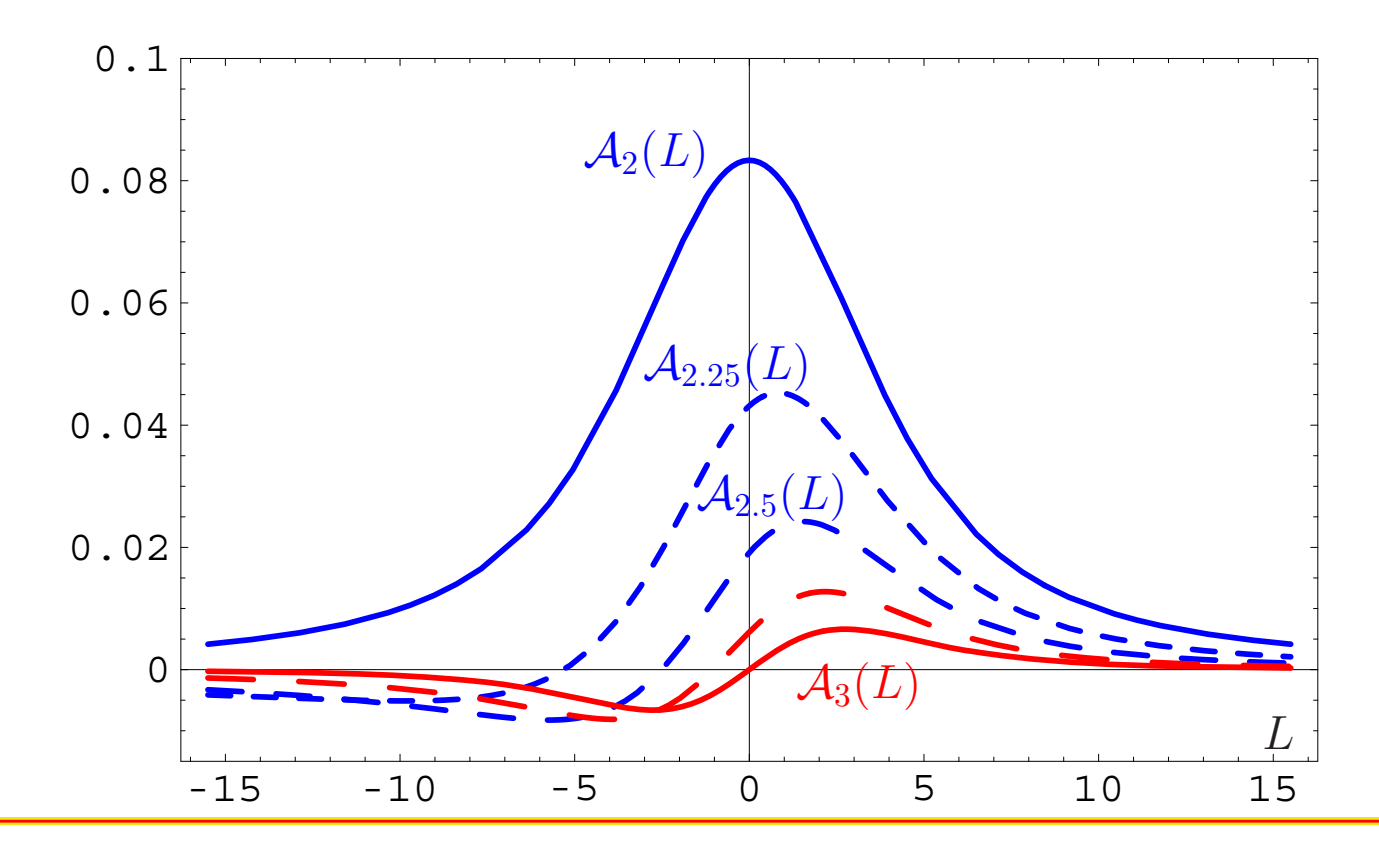

**RG'08@JINR (Dubna)**

#### $FAPT(M)$ : Graphics of  $\mathfrak{A}_{\nu}[L]$  vs.  $L$

$$
\mathfrak{A}_{\nu}[L]=\frac{\textsf{sin}\left[(\nu-1)\textsf{arccos}\left(L/\sqrt{\pi^2+L^2}\right)\right]}{\pi(\nu-1)\left(\pi^2+L^2\right)^{(\nu-1)/2}}
$$

Compare with graphics in Minkowskian region :

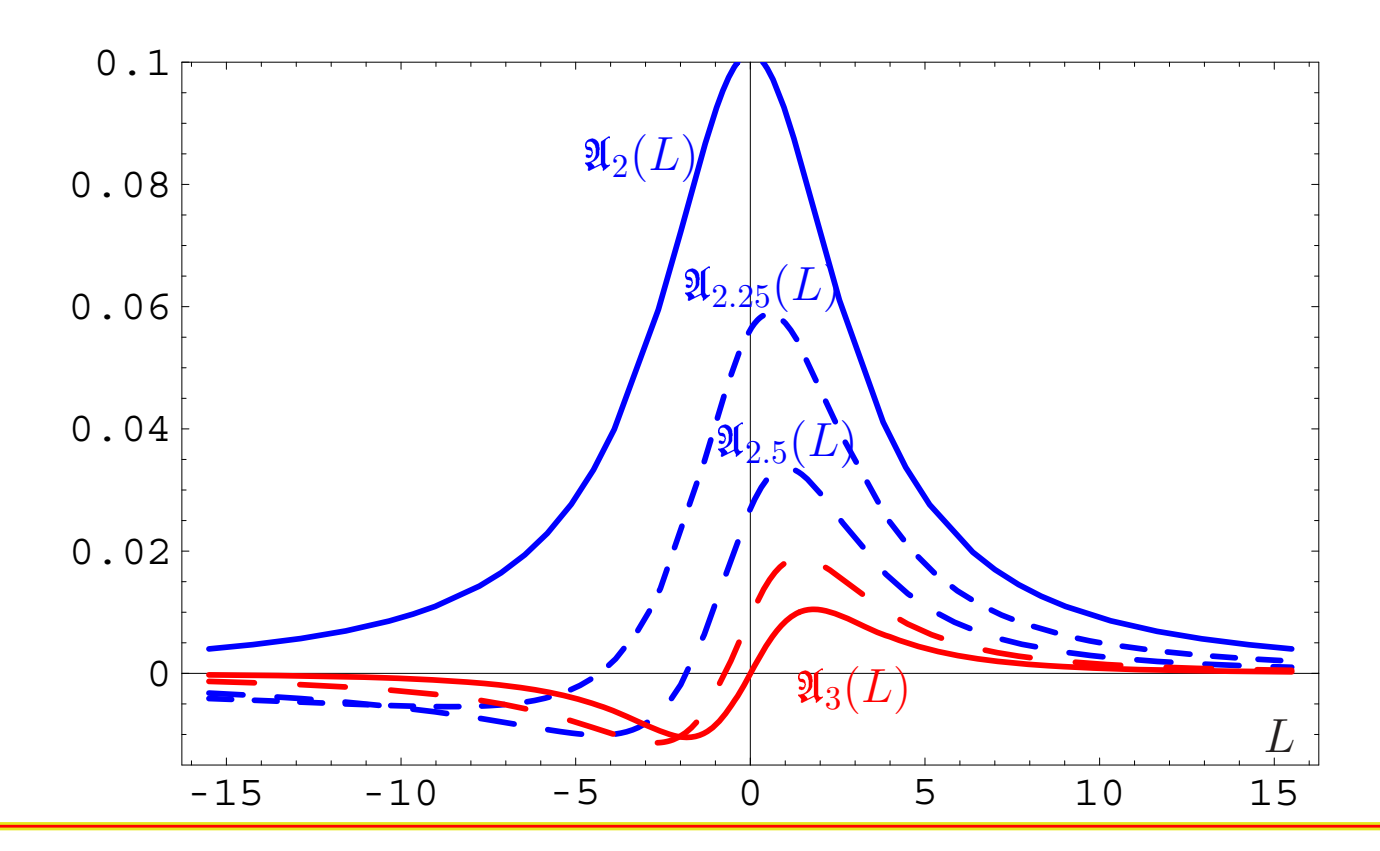

## **Development of FAPT:**

## **Heavy-Quark Thresholds**

**RG'08@JINR (Dubna)**

#### Conceptual scheme of **FAPT**

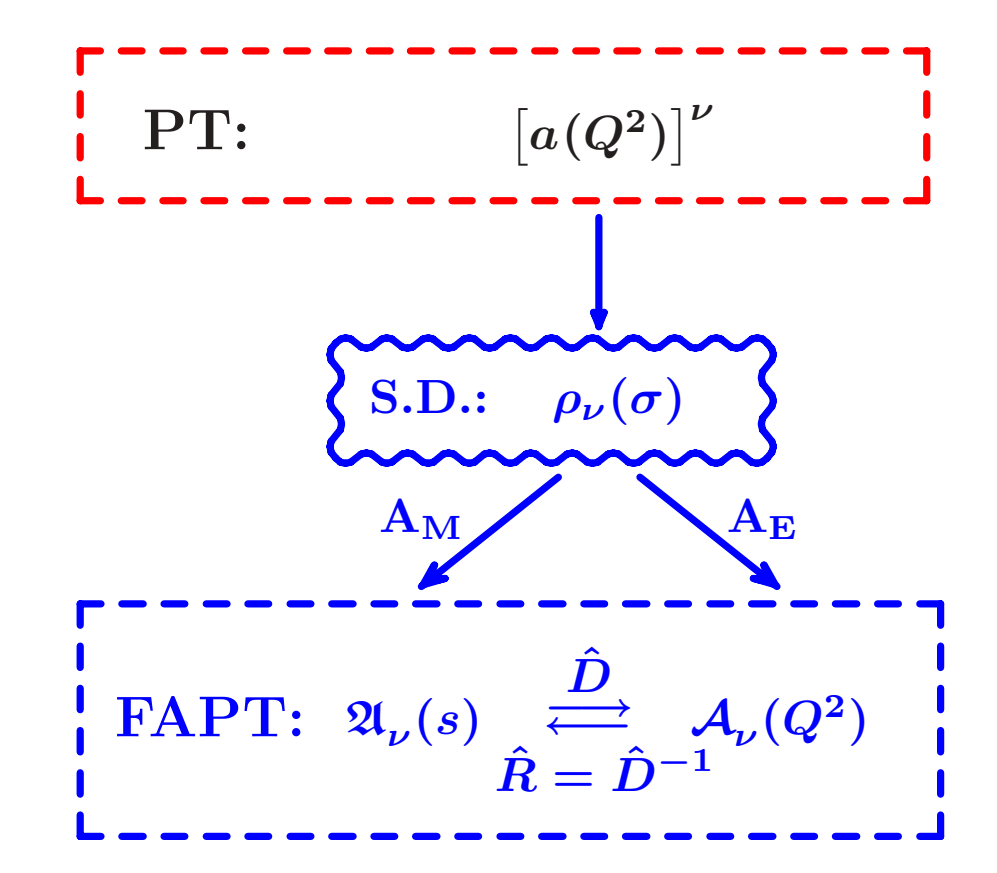

Here  $\boldsymbol{N_f}$  is fixed and factorized out.

#### Conceptual scheme of **FAPT**

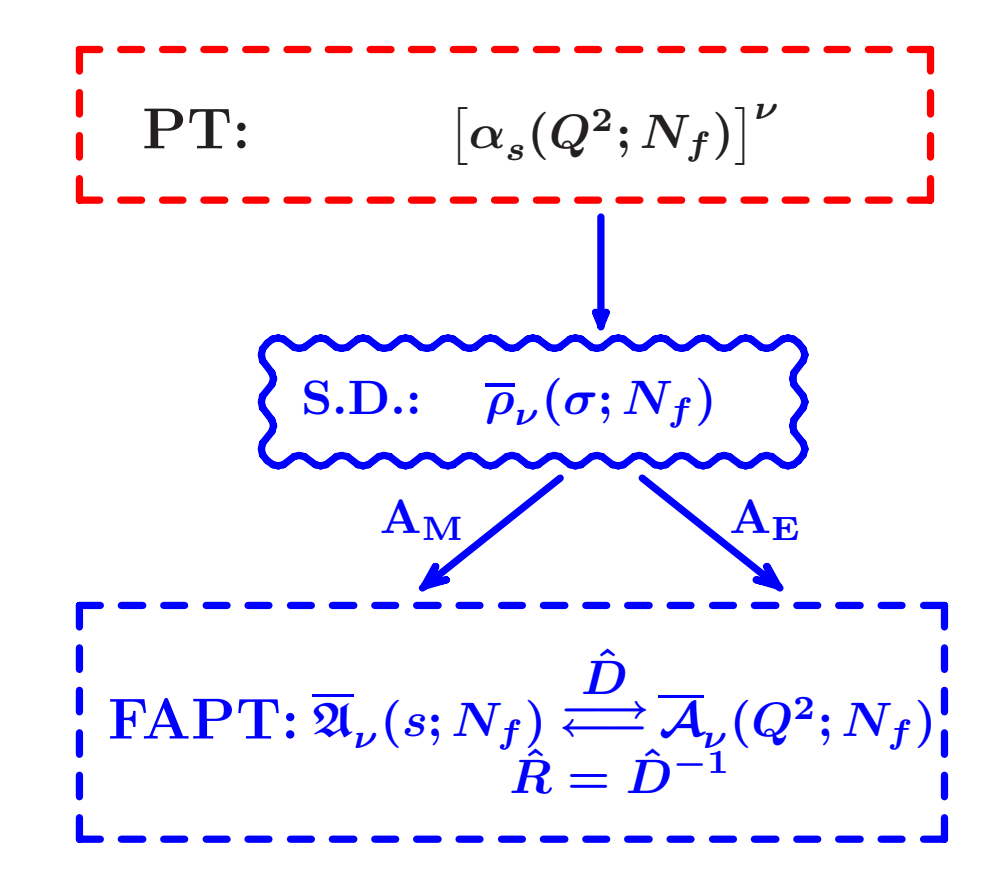

Here  $\boldsymbol{N_f}$  is fixed, but not factorized out.

#### Conceptual scheme of **FAPT**

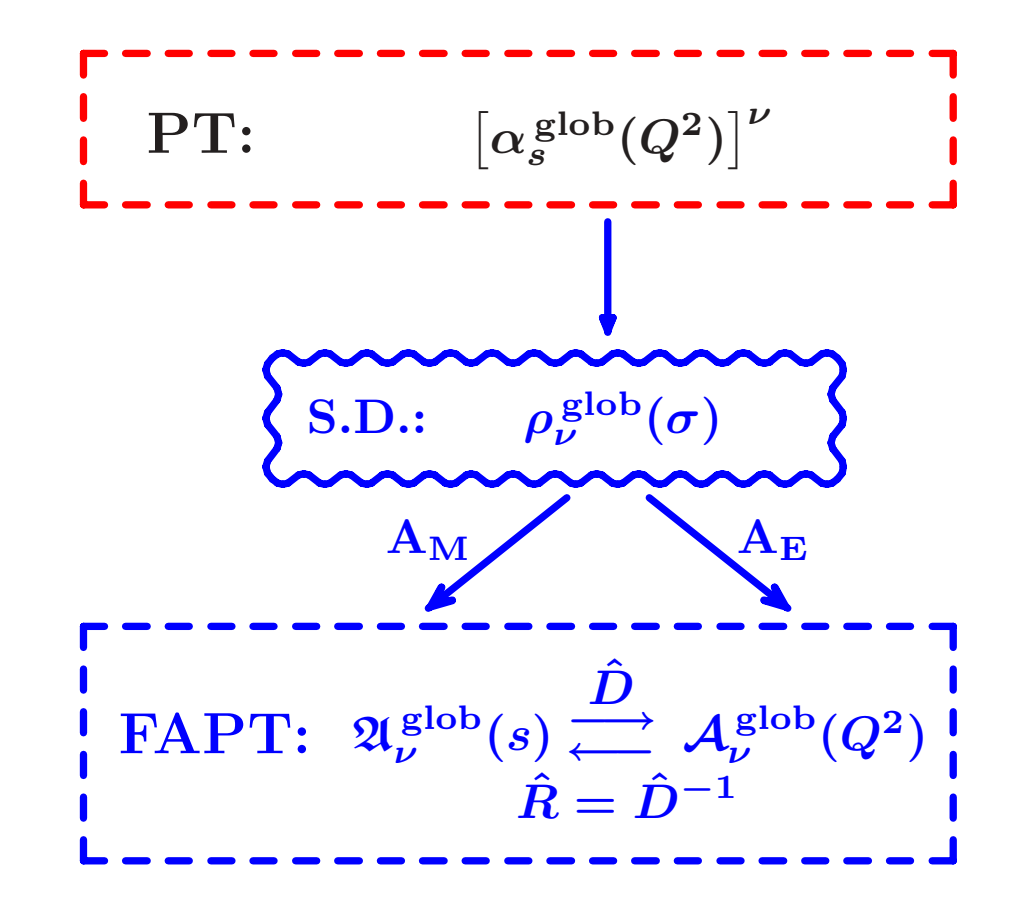

Here we see how "analytization" takes into account *Nf* -dependence.

#### Global FAPT: Single threshold case

- Consider for simplicity only one threshold at  $s = m_c^2$ with transition  $N_f = 3 \rightarrow N_f = 4$ .
- $D$ enote:  $L_4 = \ln \left( m_c^2/\Lambda_3^2 \right)$  and  $\lambda_4 = \ln \left( \Lambda_3^2/\Lambda_4^2 \right)$ .

#### Global FAPT: Single threshold case

- Gonsider for simplicity only one threshold at  $s = m_c^2$ with transition  $N_f = 3 \rightarrow N_f = 4$ .
- $D$ enote:  $L_4 = \ln \left( m_c^2/\Lambda_3^2 \right)$  and  $\lambda_4 = \ln \left( \Lambda_3^2/\Lambda_4^2 \right)$ .

Then:

$$
\mathfrak{A}^{\textrm{glob}}_{\nu}[L] = \theta\left(L < L_4\right)\left[\overline{\mathfrak{A}}_{\nu}[L;3] - \overline{\mathfrak{A}}_{\nu}[L_4;3] + \overline{\mathfrak{A}}_{\nu}[L_4+\lambda_4;4]\right] \newline + \theta\left(L \geq L_4\right)\overline{\mathfrak{A}}_{\nu}[L+\lambda_4;4]
$$

#### Global FAPT: Single threshold case

- Gonsider for simplicity only one threshold at  $s = m_c^2$ with transition  $N_f = 3 \rightarrow N_f = 4$ .
- $D$ enote:  $L_4 = \ln \left( m_c^2/\Lambda_3^2 \right)$  and  $\lambda_4 = \ln \left( \Lambda_3^2/\Lambda_4^2 \right)$ .

Then:

$$
\mathfrak{A}^{\textsf{glob}}_{\nu}[L] = \theta \left( L < L_4 \right) \left[ \overline{\mathfrak{A}}_{\nu}[L; 3] - \overline{\mathfrak{A}}_{\nu}[L_4; 3] + \overline{\mathfrak{A}}_{\nu}[L_4 + \lambda_4; 4] \right] + \theta \left( L \ge L_4 \right) \overline{\mathfrak{A}}_{\nu}[L + \lambda_4; 4]
$$

and

$$
\mathcal{A}_{\nu}^{\text{glob}}[L] = \overline{\mathcal{A}}_{\nu}[L + \lambda_4; 4] + \int_{-\infty}^{L_4} \frac{\overline{\rho}_{\nu}[L_{\sigma}; 3] - \overline{\rho}_{\nu}[L_{\sigma} + \lambda_4; 4]}{1 + e^{L - L_{\sigma}}} dL_{\sigma}
$$

# **Resummation inone-loop APT and FAPT**

**RG'08@JINR (Dubna)**

Consider series 
$$
\mathcal{D}[L] = d_0 + \sum_{n=1}^{\infty} d_n \mathcal{A}_n[L]
$$

 $\textbf{Consider series} \quad \mathcal{D}[L] = d_0 + \sum d_n \, \mathcal{A}_n[L]$  $n=1$ Let exist the generating function  $P(t)$  for coefficients:

$$
d_n=d_1\int_0^\infty\!\!P(t)\,t^{n-1}dt\quad\hbox{with}\quad\int_0^\infty\!\!P(t)\,dt=1\,.
$$

*∞*

We define a shorthand notation

$$
\langle\langle f(t)\rangle\rangle_{P(t)}\equiv\int_0^\infty\!f(t)\,P(t)\,dt\,.
$$

 $\textsf{Then coefficients}~d_{n}=d_{1}\left\langle \langle t^{n-1}\rangle\right\rangle _{P(t)}.$ 

 $\textbf{Consider series} \quad \mathcal{D}[L] = d_0 + \sum d_n \, \mathcal{A}_n[L]$  $n=1$ with coefficients  $d_n = d_1 \, \langle \langle t^{n-1} \rangle \rangle_{P(t)}.$ We have one-loop recurrence relation:

$$
\mathcal{A}_{n+1}[L]=\frac{1}{\Gamma(n+1)}\left(-\frac{d}{dL}\right)^n\mathcal{A}_1[L]\,.
$$

*∞*

 $\textbf{Consider series} \quad \mathcal{D}[L] = d_0 + \sum d_n \, \mathcal{A}_n[L]$  $n=1$ with coefficients  $d_n = d_1 \, \langle \langle t^{n-1} \rangle \rangle_{P(t)}.$ We have one-loop recurrence relation:

$$
\mathcal{A}_{n+1}[L]=\frac{1}{\Gamma(n+1)}\left(-\frac{d}{dL}\right)^n\mathcal{A}_1[L]\,.
$$

*∞*

Result:

$$
\mathcal{D}[L]=d_0+d_1\left\langle\left\langle \mathcal{A}_1[L-t]\right\rangle\right\rangle_{P(t)}
$$

 $\textbf{Consider series} \quad \mathcal{D}[L] = d_0 + \sum d_n \, \mathcal{A}_n[L]$  $n=1$ with coefficients  $d_n = d_1 \, \langle \langle t^{n-1} \rangle \rangle_{P(t)}.$ We have one-loop recurrence relation:

$$
\mathcal{A}_{n+1}[L]=\frac{1}{\Gamma(n+1)}\left(-\frac{d}{dL}\right)^n\mathcal{A}_1[L]\,.
$$

*∞*

Result:

$$
\mathcal{D}[L]=d_0+d_1\left\langle\left\langle \mathcal{A}_1[L-t]\right\rangle\right\rangle_{P(t)}
$$

and for Minkowski region:

$$
\mathcal{R}[L]=d_0+d_1\left\langle\left\langle\mathfrak{A}_1[L-t]\right\rangle\right\rangle_{P(t)}
$$

#### Resummation in Global Minkowskian APT

 $\textsf{Consider series} \quad \mathcal{R}[L] = d_0 + \sum d_n \, \mathfrak{A}_n^{\textsf{glob}}[L]$ *∞* $n=1$ with coefficients  $d_n = d_1 \, \langle \langle t^{n-1} \rangle \rangle_{P(t)}.$ Result:

$$
\begin{aligned} \mathcal{R}[L] = d_0 \, + \, d_1 \langle\langle \theta \, (L \! < \! L_4)\Big[\Delta_4 \overline{\mathfrak{A}}_1[t]\! + \! \overline{\mathfrak{A}}_1\Big[L \! - \! \frac{t}{\beta_3};3\Big]\big] \rangle\rangle_{P(t)} \\ &+ \, d_1 \langle\langle \theta \, (L \! \geq \! L_4)\overline{\mathfrak{A}}_1\Big[L\! + \! \lambda_4 \! - \! \frac{t}{\beta_4};4\Big]\rangle\rangle_{P(t)}\,. \end{aligned}
$$

where

$$
\Delta_4 \overline{\mathfrak{A}}_1[t] = \overline{\mathfrak{A}}_1\Big[L_4 + \lambda_4 - \frac{t}{\beta_4}; 4\Big] - \overline{\mathfrak{A}}_1\Big[L_3 - \frac{t}{\beta_3}; 3\Big]\,.
$$

#### Resummation in Global Euclidean APT

In Euclidean domain the result is more complicated:  $\mathcal{D}[L] = d_0 + d_1 \langle\langle \ \int \int$  $\boldsymbol{L_4}$ *−∞* $\overline{\rho}_1\left[L_{\sigma};3\right]\,dL_{\sigma}$  $\frac{1}{1+e^{L-L_{\sigma}-t/\beta_{3}}}\rangle_{P(t)}$  $+ \langle \langle \Delta_4[L,t] \rangle \rangle_{P(t)} + d_1 \langle \langle \int_0^t \rangle$ *∞*  $L_A$  $\overline{\rho}_1\left[L_{\sigma}+\lambda_4;4\right]\,dL_{\sigma}$  $\frac{1}{1+e^{L-L_{\sigma}-t/\beta_{4}}}\rangle\rangle_{P(t)}\,.$ 

where

$$
\Delta_4[L,t]=\int\limits^{1}\!\!\!\!\!{\frac{\overline{\rho}_1\,[L_4+\lambda_4-tx/\beta_4;4]\;t}{\beta_4\,\,[1+e^{L-L_4-t\bar x/\beta_4}]}}\,dx\\-\int\limits^{1}\!\!\!\!\!{\frac{\overline{\rho}_1\,[L_3-tx/\beta_3;3]\;t}{\beta_3\,\,[1+e^{L-L_4-t\bar x/\beta_3}]}}\,dx.
$$

**RG'08@JINR (Dubna)**

#### Resummation in FAPT

Consider seria 
$$
\mathcal{R}_{\nu}[L] = d_0 \, \mathfrak{A}_{\nu}[L] + \sum_{n=1}^{\infty} d_n \, \mathfrak{A}_{n+\nu}[L]
$$
  
and  $\mathcal{D}_{\nu}[L] = d_0 \, \mathcal{A}_{\nu}[L] + \sum_{n=1}^{\infty} d_n \, \mathcal{A}_{n+\nu}[L]$ 

with coefficients  $d_n = d_1 \, \langle \langle t^{n-1} \rangle \rangle_{P(t)}.$ 

Result:

$$
\begin{array}{lcl} \mathcal{R}_{\nu}[L] & = & d_0 \, \mathfrak{A}_{\nu}[L] + d_1 \, \langle \langle \mathfrak{A}_{1+\nu}[L-t] \rangle \rangle_{P_{\nu}(t)} \, ; \\ \mathcal{D}_{\nu}[L] & = & d_0 \, \mathcal{A}_{\nu}[L] + d_1 \, \langle \langle \mathcal{A}_{1+\nu}[L-t] \rangle \rangle_{P_{\nu}(t)} \, . \end{array}
$$

$$
\text{where } P_{\nu}(t)=\int\limits_{0}^{1}P\left(\frac{t}{1-z}\right)\nu\,z^{\nu-1}\frac{dz}{1-z}\,.
$$

#### Resummation in Global Minkowskian FAPT

 $\bigcap_{\nu \in \mathcal{L}} \text{Consider series } \quad \mathcal{R}_{\nu}[L] = d_0 \, \mathfrak{A}_{\nu}^{\text{glob}} + \sum_{\nu \in \mathcal{L}} \mathcal{L}^{\text{glob}}_0$ *∞* $n=1$  $d_n \, \mathfrak{A}^{\mathsf{glob}}_{n+\nu}[L]$ with coefficients  $d_n = d_1 \, \langle \langle t^{n-1} \rangle \rangle_{P(t)}.$ 

#### Resummation in Global Minkowskian FAPT

 $\pmb{C}$ onsider series  $\qquad \mathcal{R}_{\nu}[L] = d_0\,\mathfrak{A}^{\textsf{glob}}_{\nu} + \sum d_n\,\mathfrak{A}^{\textsf{glob}}_{n+\nu}[L]$ *∞* $n=1$ with coefficients  $d_n = d_1 \, \langle \langle t^{n-1} \rangle \rangle_{P(t)}.$ 

Then result is complete analog of the Global APT(M) result with natural substitutions:

$$
\overline{\mathfrak{A}}_1[L] \to \overline{\mathfrak{A}}_{1+\nu}[L] \quad \text{and} \quad P(t) \to P_{\nu}(t)
$$
\n
$$
\text{with } P_{\nu}(t) = \int_0^1 P\left(\frac{t}{1-z}\right) \nu z^{\nu-1} \frac{dz}{1-z}.
$$

#### Resummation in Global Euclidean FAPT

 $\pmb{C}$ onsider series  $\quad \mathcal{D}_{\nu}[L] = d_0\,\mathcal{A}_{\nu}^{\sf glob} + \sum d_n\,\mathcal{A}_{n+\nu}^{\sf glob}[L]$ *∞* $n=1$ with coefficients  $d_n = d_1 \, \langle \langle t^{n-1} \rangle \rangle_{P(t)}.$ 

Then result is complete analog of the Global APT(E) result with natural substitutions:

$$
\overline{\rho}_1[L] \to \overline{\rho}_{1+\nu}[L] \quad \text{and} \quad P(t) \to P_{\nu}(t)
$$
\nwith 
$$
P_{\nu}(t) = \int_0^1 P\left(\frac{t}{1-z}\right) \nu z^{\nu-1} \frac{dz}{1-z}.
$$

# **Higgs boson decay**  $H^0 \rightarrow b\bar{b}$

**RG'08@JINR (Dubna)**

#### Higgs boson decay into *b b*-pair

This decay can be expressed in QCD by means of the correlator of quark scalar currents  $J_{\textbf{S}}(x) =$   $:\bar{b}$  $\bm{b}(\bm{x})\bm{b}(\bm{x})$  :

$$
\Pi(Q^2) = (4\pi)^2 i \int dx e^{iqx} \langle 0| T[ J_{\mathbf{S}}(x) J_{\mathbf{S}}(0)] |0\rangle
$$

#### Higgs boson decay into *b b*-pair

This decay can be expressed in QCD by means of the correlator of quark scalar currents  $J_{\textbf{S}}(x) =$   $:\bar{b}$  $\bm{b}(\bm{x})\bm{b}(\bm{x})$  :

$$
\Pi(Q^2) = (4\pi)^2 i \int dx e^{iqx} \langle 0| T[ J_{\mathbf{S}}(x) J_{\mathbf{S}}(0)] |0\rangle
$$

in terms of discontinuity of its imaginary part

$$
R_{\rm S}(s) = \text{Im}\,\Pi(-s - i\epsilon)/(2\pi\,s)\,,
$$

so that

$$
\Gamma(\mathsf{H}\to b\bar{b})=\frac{G_F}{4\sqrt{2}\pi}M_{\mathsf{H}}\,m_b^2(M_{\mathsf{H}})\,R_{\mathsf{S}}(s=M_{\mathsf{H}}^2)\,.
$$

## FAPT(M) analysis of  $R_s$

Running mass  $m(Q^2)$  is described by the RG equation

$$
m^2(Q^2) = \hat{m}^2 \left[ \frac{\alpha_s(Q^2)}{\pi} \right]^{\nu_0} \left[ 1 + \frac{c_1 b_0 \alpha_s(Q^2)}{4\pi^2} \right]^{\nu_1}.
$$

with RG-invariant mass  $\hat{m}^2$  (for  $b$ -quark  $\hat{m_b} \approx 14.6$  GeV)  $\nu_0 = 1.04, \nu_1 = 1.86.$ 

## FAPT(M) analysis of  $R_s$

Running mass  $m(Q^2)$  is described by the RG equation

$$
m^2(Q^2) = \hat{m}^2 \left[ \frac{\alpha_s(Q^2)}{\pi} \right]^{\nu_0} \left[ 1 + \frac{c_1 b_0 \alpha_s(Q^2)}{4\pi^2} \right]^{\nu_1}.
$$

with RG-invariant mass  $\hat{m}^2$  (for  $b$ -quark  $\hat{m_b} \approx 14.6$  GeV)  $\boldsymbol{\nu_0 = 1.04}, \, \boldsymbol{\nu_1 = 1.86}.$  This gives us

$$
\left[3\,\hat{m}_b^2\right]^{-1}\,\widetilde{D}_{\text{\bf S}}(Q^2)=\left(\frac{\alpha_s(Q^2)}{\pi}\right)^{\nu_0}+\sum_{m>0}d_m\,\left(\frac{\alpha_s(Q^2)}{\pi}\right)^{m+\nu_0}
$$

## FAPT(M) analysis of  $R_s$

Running mass  $m(Q^2)$  is described by the RG equation

$$
m^2(Q^2) = \hat{m}^2 \left[ \frac{\alpha_s(Q^2)}{\pi} \right]^{\nu_0} \left[ 1 + \frac{c_1 b_0 \alpha_s(Q^2)}{4\pi^2} \right]^{\nu_1}.
$$

with RG-invariant mass  $\hat{m}^2$  (for  $b$ -quark  $\hat{m_b} \approx 14.6$  GeV)  $\boldsymbol{\nu_0 = 1.04}, \, \boldsymbol{\nu_1 = 1.86}.$  This gives us

$$
\left[3\,\hat{m}_b^2\right]^{-1}\,\widetilde{D}_{\text{\bf S}}(Q^2)=\left(\frac{\alpha_s(Q^2)}{\pi}\right)^{\nu_0}+\sum_{m>0}d_m\,\left(\frac{\alpha_s(Q^2)}{\pi}\right)^{m+\nu_0}
$$

In FAPT(M) we obtain

$$
\widetilde{\mathcal{R}}^{(l);N}_{\text{S}}[L] = \frac{3 \hat{m}^2}{\pi^{\nu_0}} \left[ \mathfrak{A}^{(l); \text{glob}}_{\nu_0}[L] + \sum_{m > 0}^{N} \frac{d^{(l)}_m}{\pi^m} \mathfrak{A}^{(l); \text{glob}}_{m + \nu_0}[L] \right]
$$

Let us have a look to coefficients of our series,  $\tilde{d}$  $d_m = d_m/d_1$  , with  $d_1 = 17/3$ .

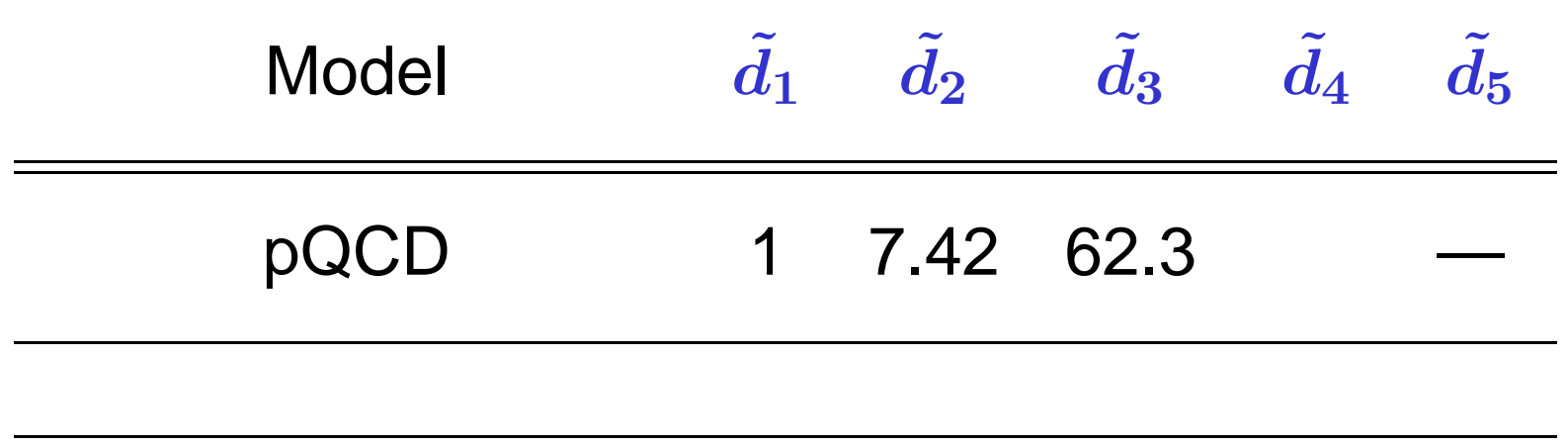

Let us have a look to coefficients of our series,  $\tilde{d}$  $d_m = d_m/d_1$  , with  $d_1 = 17/3$ .

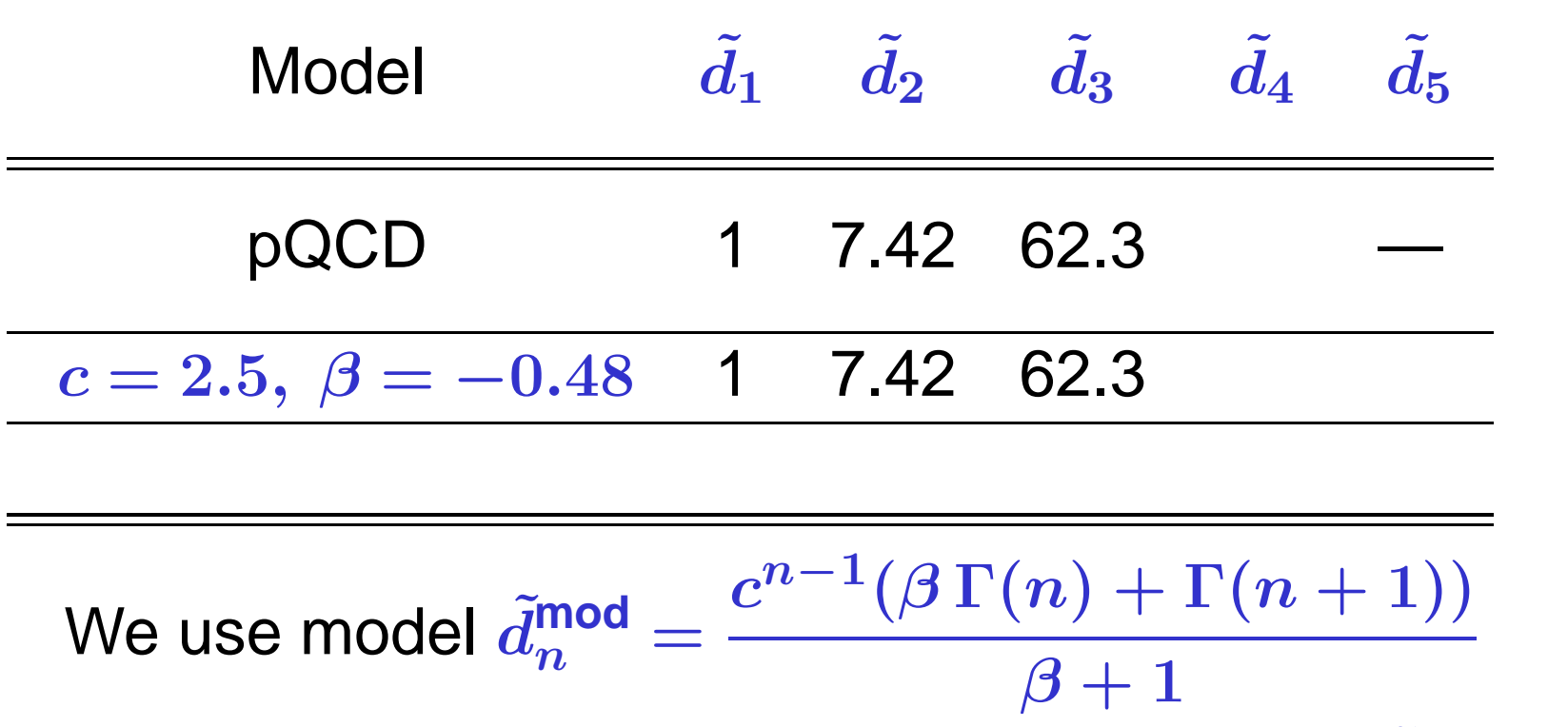

with parameters  $\boldsymbol{\beta}$  and  $\boldsymbol{c}$  estimated by known  $\tilde{\boldsymbol{d}}$  $d_{\bm{n}}$  and with use of **Lipatov** asymptotics.

Let us have a look to coefficients of our series,  $\tilde{d}$  $d_m = d_m/d_1$  , with  $d_1 = 17/3$ .

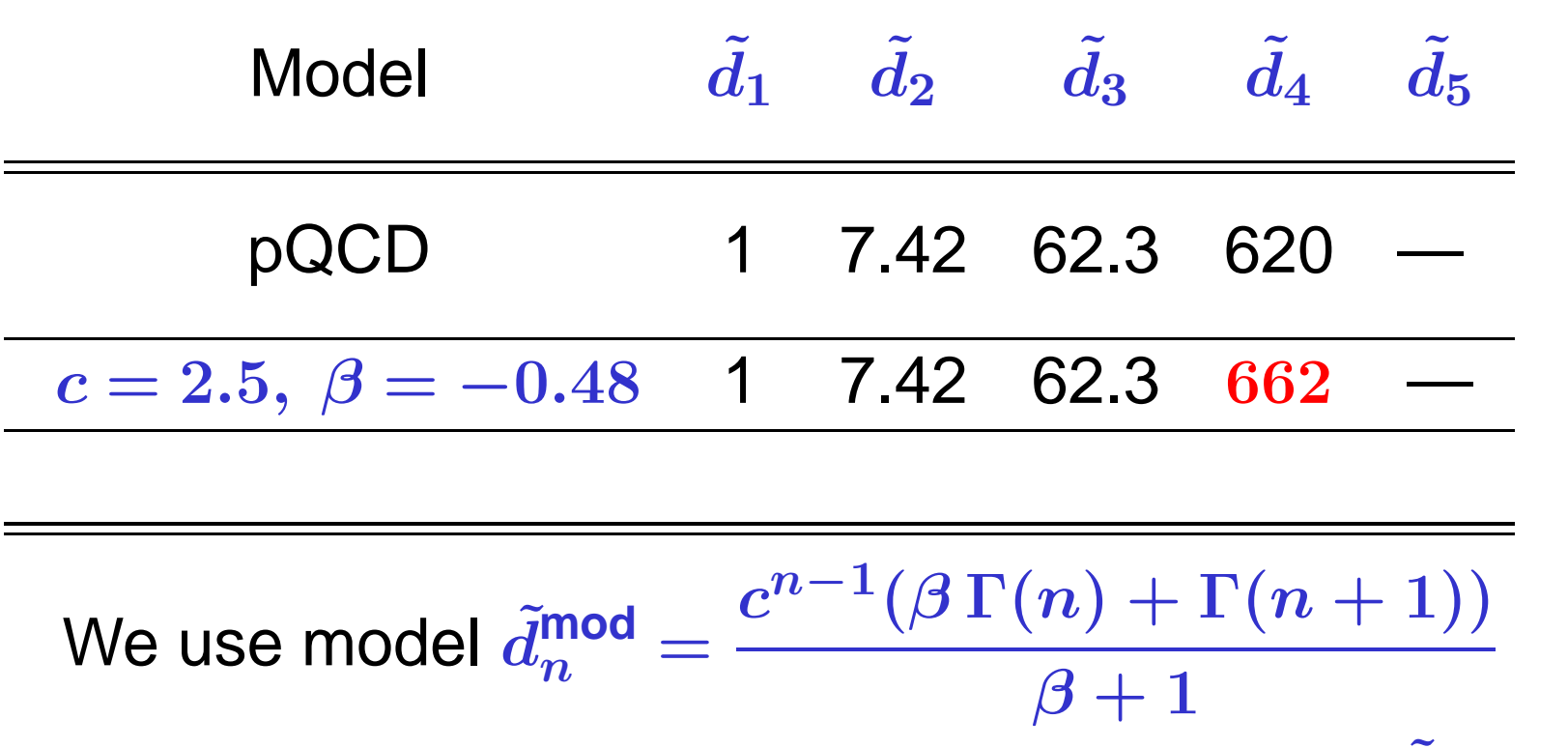

with parameters *β* and *<sup>c</sup>* estimated by known *d*  $d_{\bm{n}}$  and with use of **Lipatov** asymptotics.

Let us have a look to coefficients of our series,  $\tilde{d}$  $d_m = d_m/d_1$  , with  $d_1 = 17/3$ .

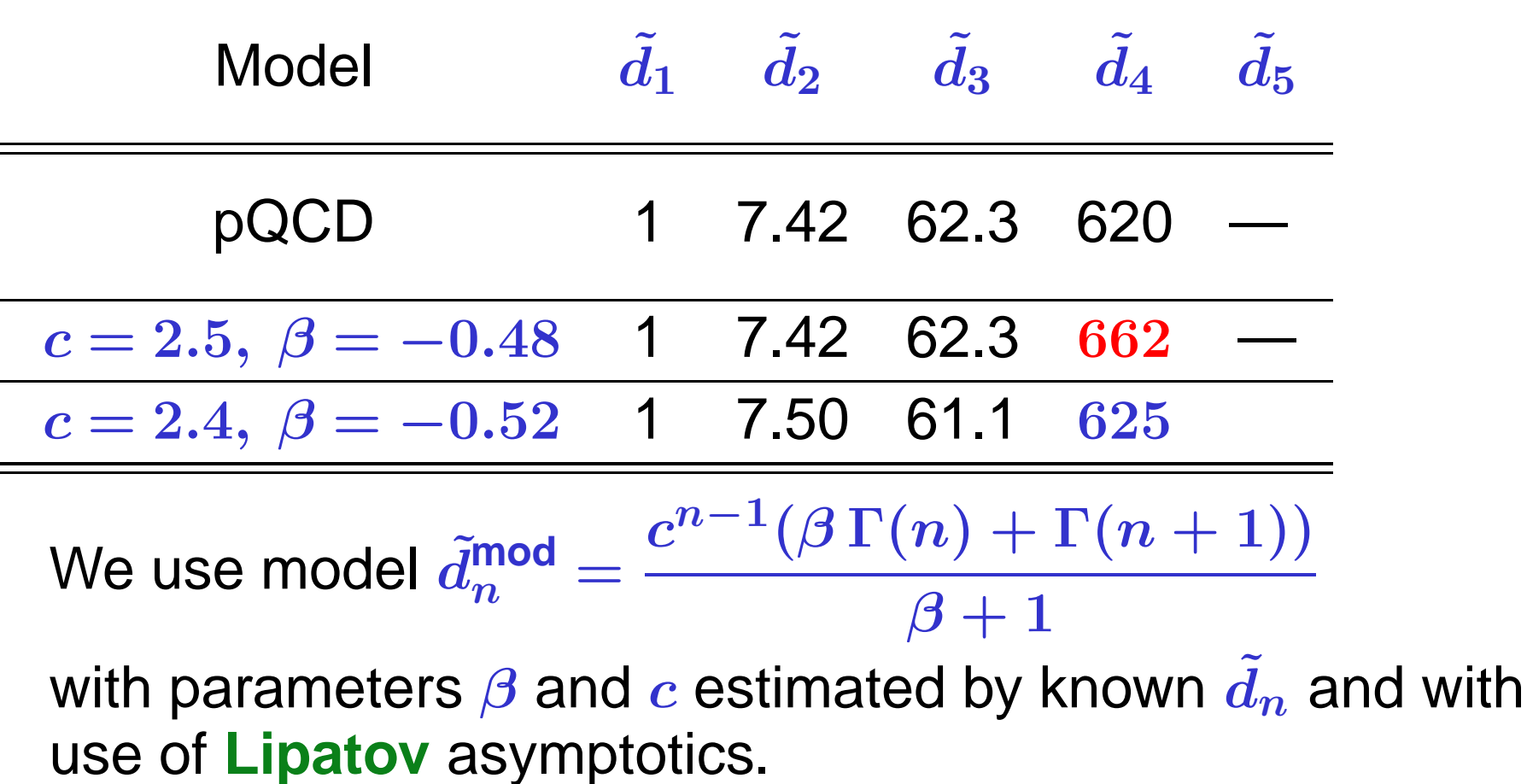
Let us have a look to coefficients of our series,  $\tilde{d}$  $d_m = d_m/d_1$  , with  $d_1 = 17/3$ .

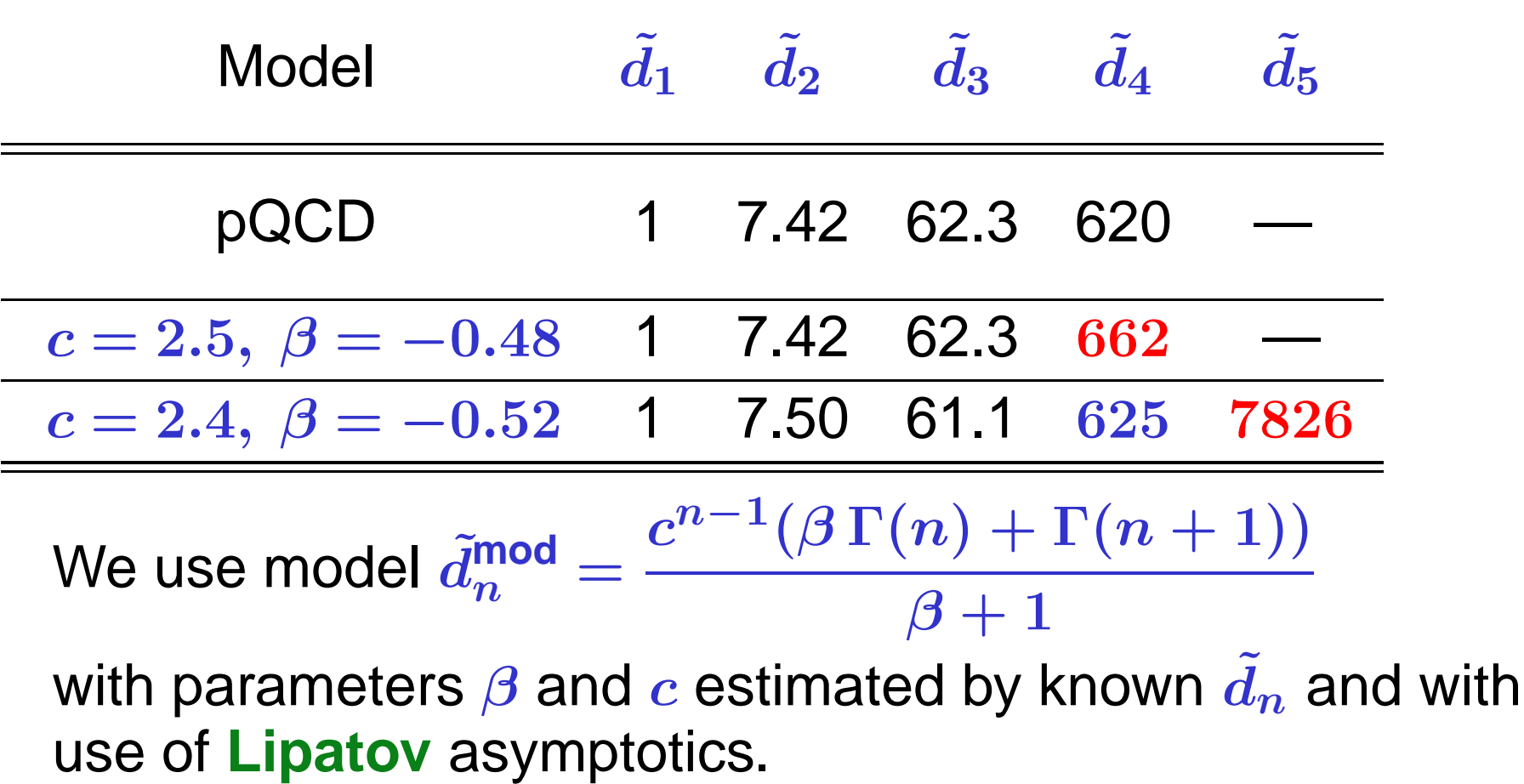

We define relative errors of series truncation at *N*th term:

$$
\Delta_N[L]=1-\widetilde{\mathcal{R}}^{(1;N)}_{\boldsymbol{\mathsf{S}}}[L]/\widetilde{\mathcal{R}}^{(1;\infty)}_{\boldsymbol{\mathsf{S}}}[L]
$$

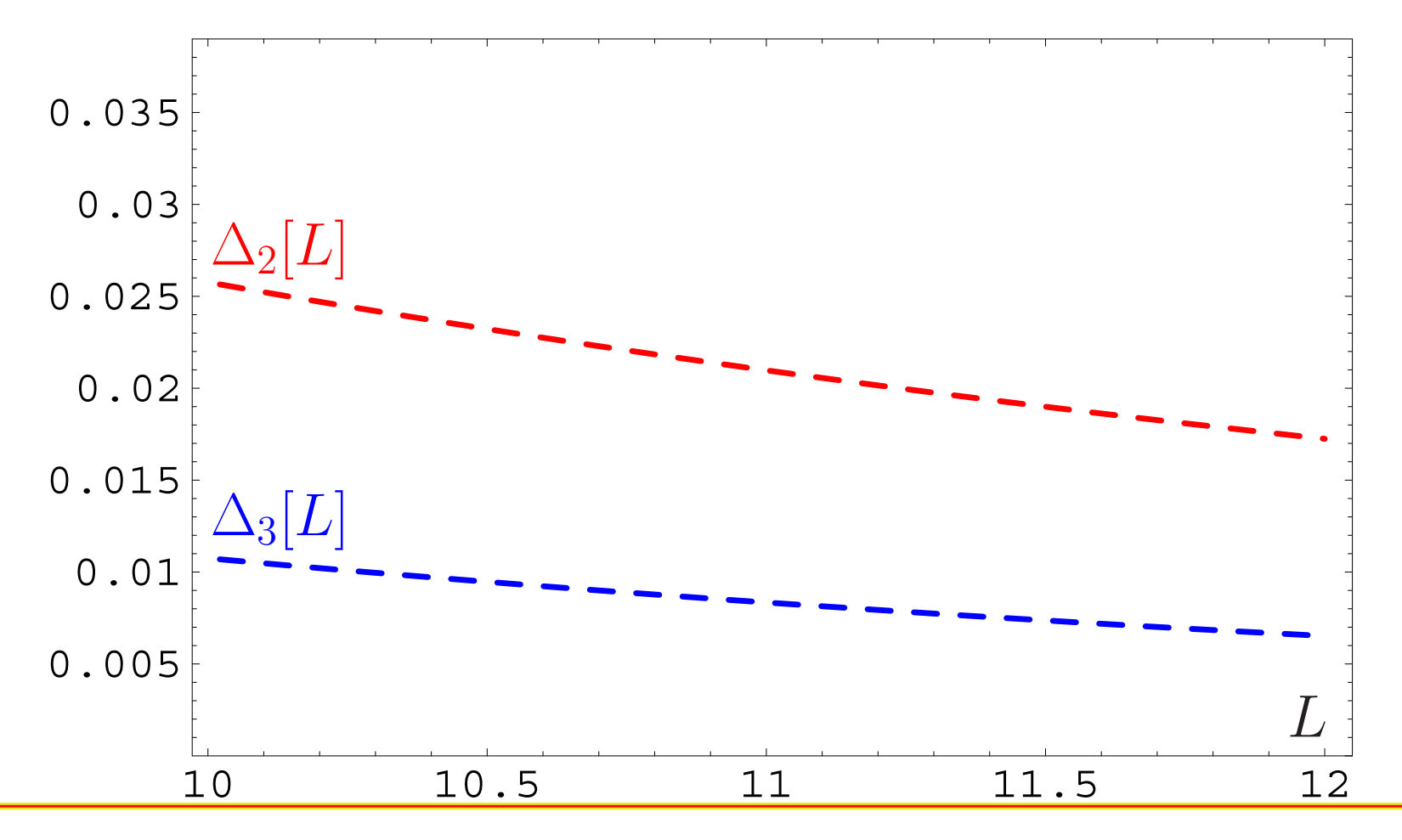

**RG'08@JINR (Dubna)**

We define relative errors of series truncation at *N*th term:

$$
\Delta_N[L]=1-\widetilde{\mathcal{R}}^{(1;N)}_{\boldsymbol{\mathsf{S}}}[L]/\widetilde{\mathcal{R}}^{(1;\infty)}_{\boldsymbol{\mathsf{S}}}[L]
$$

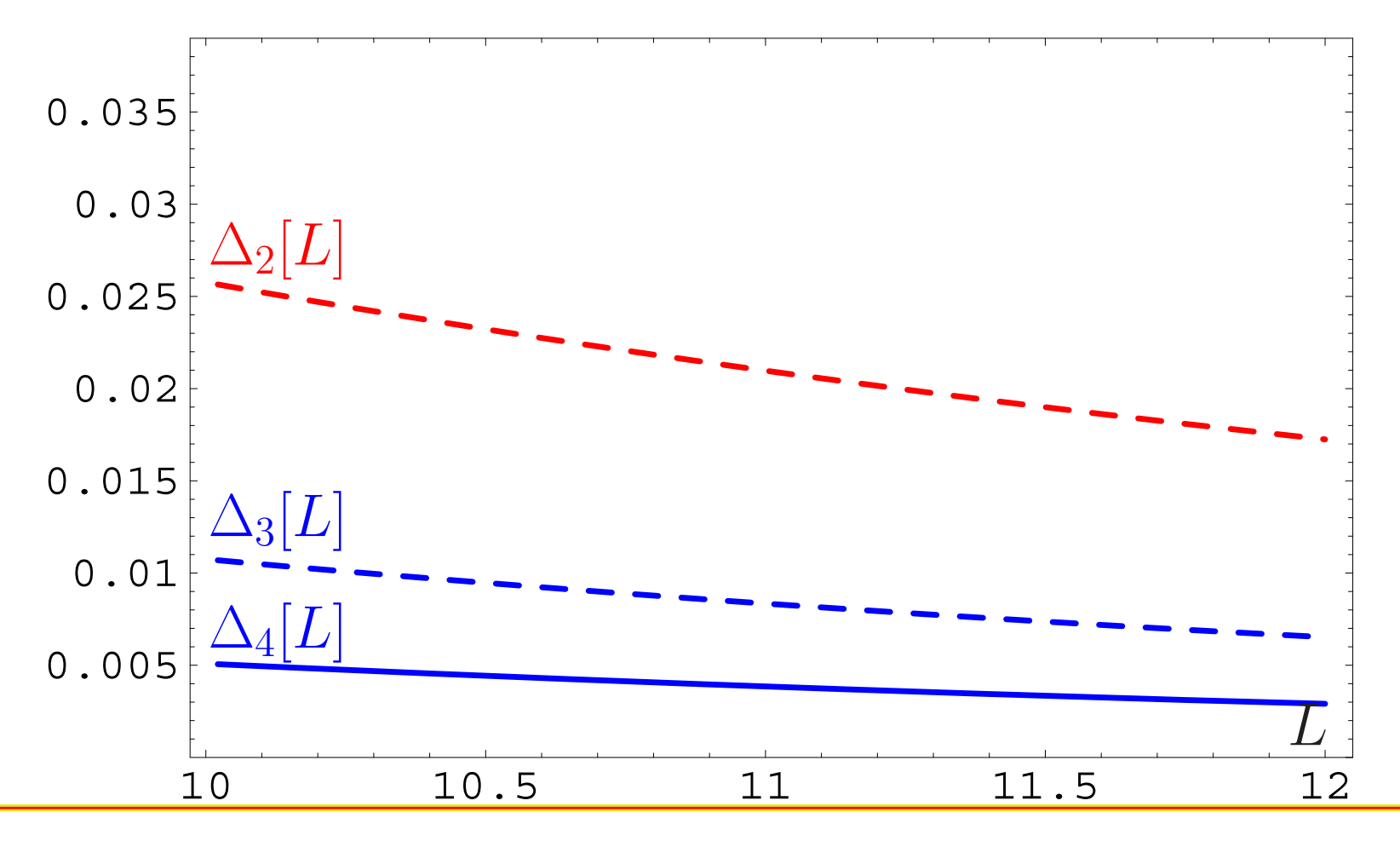

**RG'08@JINR (Dubna)**

We define relative errors of series truncation at *N*th term:

$$
\Delta_N[L]=1-\widetilde{\mathcal{R}}^{(1;N)}_{\boldsymbol{\mathsf{S}}}[L]/\widetilde{\mathcal{R}}^{(1;\infty)}_{\boldsymbol{\mathsf{S}}}[L]
$$

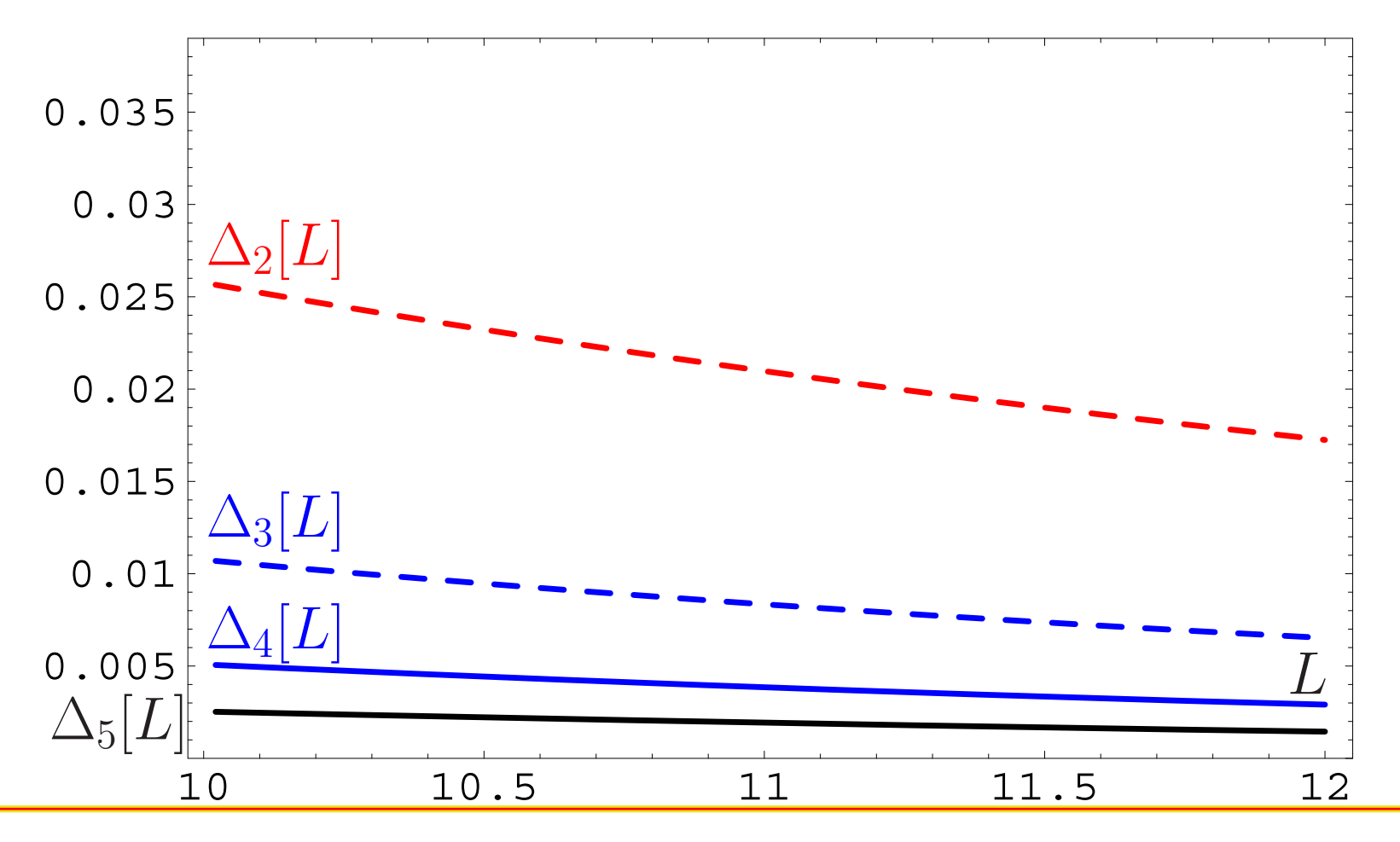

**RG'08@JINR (Dubna)**

**Conclusion:** If we need accuracy better than 0.5% only then we need to calculate the 5-th correction.

**Conclusion:** If we need accuracy better than 0.5% only then we need to calculate the 5-th correction.

**But** profit will be tiny — instead of **<sup>0</sup>***.***5**% one'll obtain **<sup>0</sup>***.***3**%!

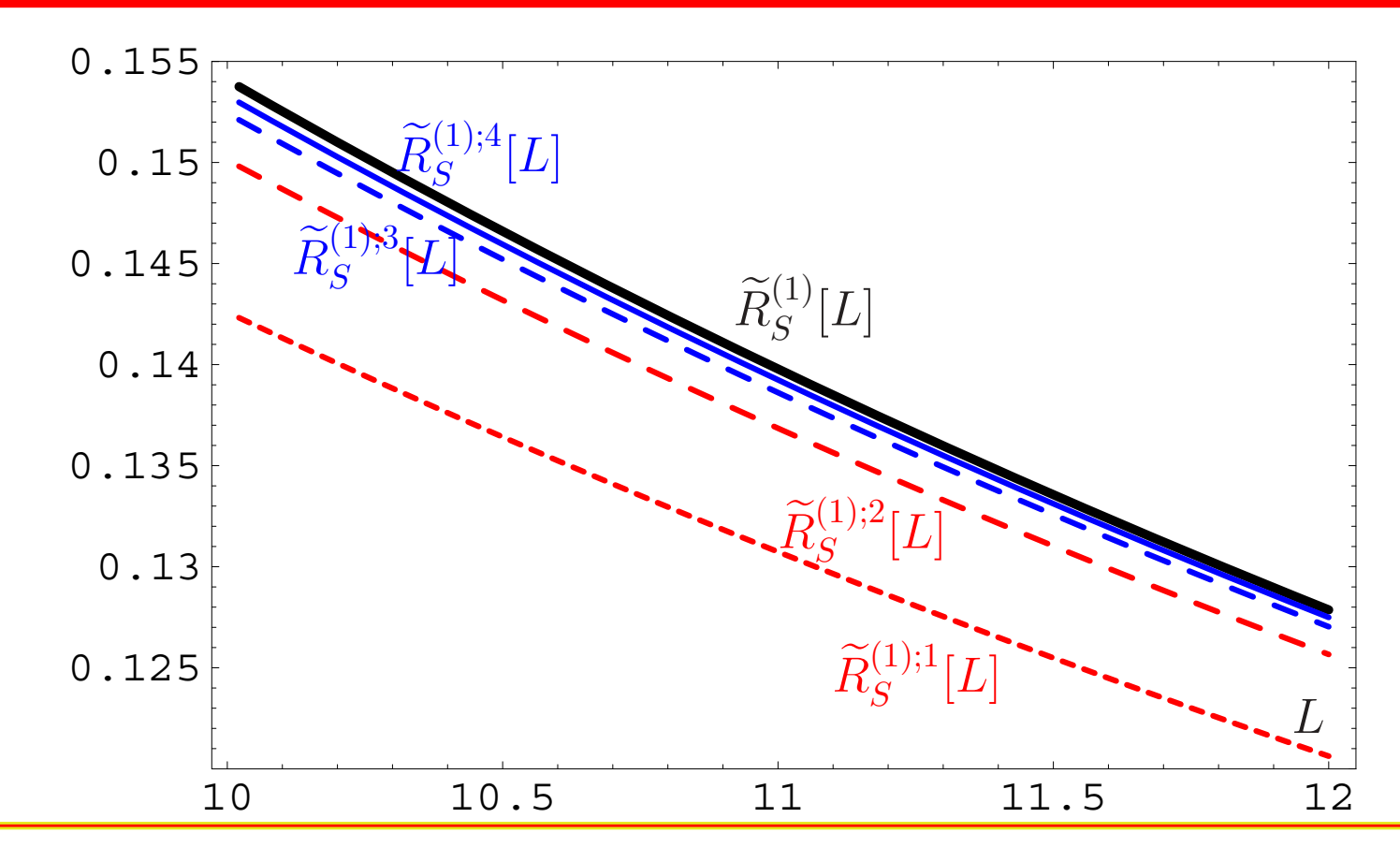

**RG'08@JINR (Dubna)**

# **Adler function** *<sup>D</sup>***(***Q***2) and ratio** *R***(***s***)**

**RG'08@JINR (Dubna)**

# Adler function *<sup>D</sup>***(***Q***2)** in vector channel

Adler function *<sup>D</sup>***(***Q***<sup>2</sup>)** can be expressed in QCD by means of the correlator of quark vector currents

$$
\Pi_{\mathsf{V}}(Q^2) = \frac{(4\pi)^2}{3q^2}\,i\int\!\!dx\,e^{iqx}\langle 0|\ T[\ J_\mu(x)J^\mu(0)\,]\,|0\rangle
$$

in terms of discontinuity of its imaginary part

$$
R_{\mathsf{V}}(s) = \frac{1}{\pi} \operatorname{Im} \Pi_{\mathsf{V}}(-s - i\epsilon),
$$

so that

$$
D(Q^2)=Q^2\int_0^\infty\frac{R_{\sf V}(\sigma)}{(\sigma+Q^2)^2}\,d\sigma\,.
$$

APT analysis of  $D(Q^2)$  and  $R_V(s)$ 

QCD PT gives us

$$
D(Q^2)=1+\sum_{m>0}\frac{d_m}{\pi^m}\left(\frac{\alpha_s(Q^2)}{\pi}\right)^m\,.
$$

APT analysis of  $D(Q^2)$  and  $R_V(s)$ 

QCD PT gives us

$$
D(Q^2)=1+\sum_{m>0}\frac{d_m}{\pi^m}\,\left(\frac{\alpha_s(Q^2)}{\pi}\right)^m\,.
$$

### In **APT**(E) we obtain

$$
\mathcal{D}_N(Q^2)=1+\sum_{m>0}^N\frac{d_m}{\pi^m}\,\mathcal{A}_m^{\sf glob}(Q^2)
$$

APT analysis of  $D(Q^2)$  and  $R_V(s)$ 

QCD PT gives us

$$
D(Q^2)=1+\sum_{m>0}\frac{d_m}{\pi^m}\left(\frac{\alpha_s(Q^2)}{\pi}\right)^m\,.
$$

In **APT**(E) we obtain

$$
\mathcal{D}_N(Q^2) = 1 + \sum_{m>0}^N \frac{d_m}{\pi^m} \, \mathcal{A}_m^{\sf glob}(Q^2)
$$

and in **APT**(M)

$$
\mathcal{R}_{\mathsf{V};N}(s) = 1 + \sum_{m>0}^N \frac{d_m}{\pi^m} \, \mathfrak{A}^{\mathsf{glob}}_m(s)
$$

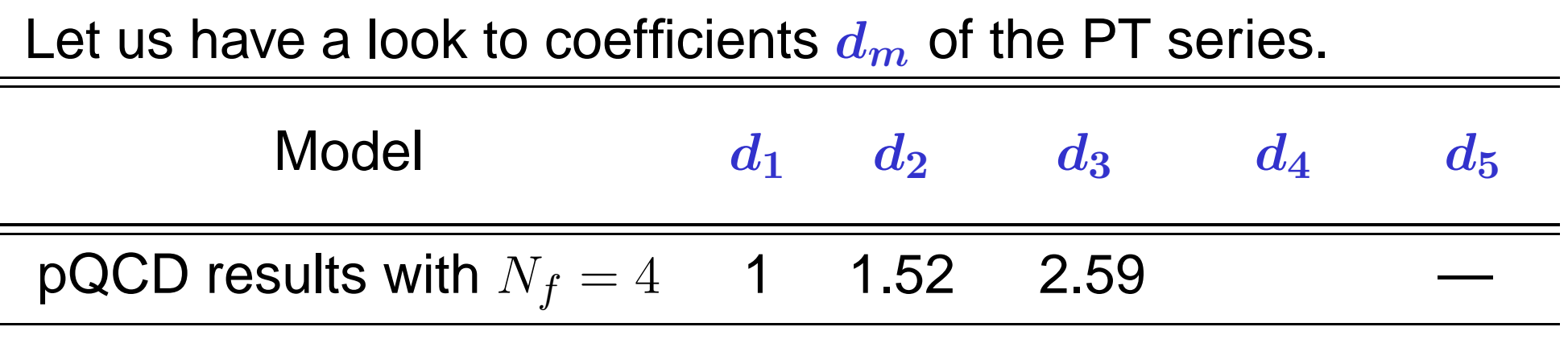

Let us have a look to coefficients  $d_{m}$  of the PT series.

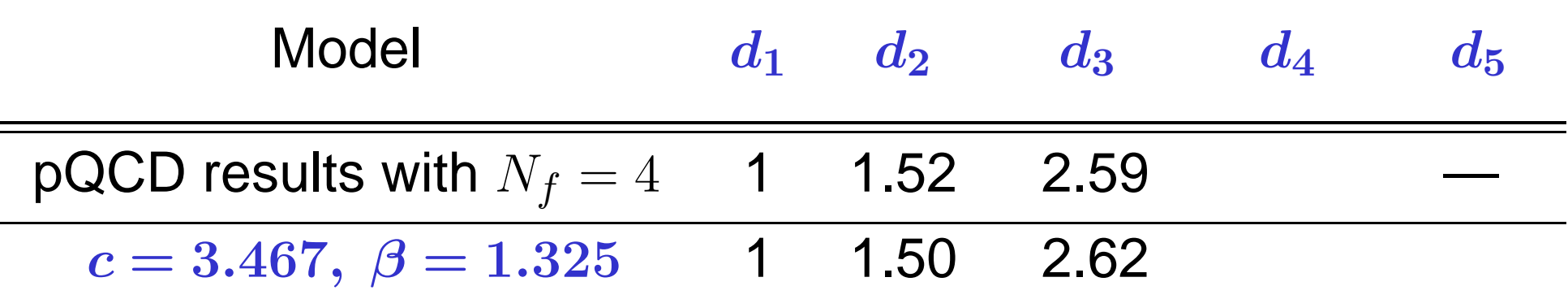

We use model 
$$
d_n^{\text{mod}} = \frac{c^{n-1}(\beta^{n+1} - n)}{\beta^2 - 1} \Gamma(n)
$$

Let us have a look to coefficients  $d_{m}$  of the PT series.

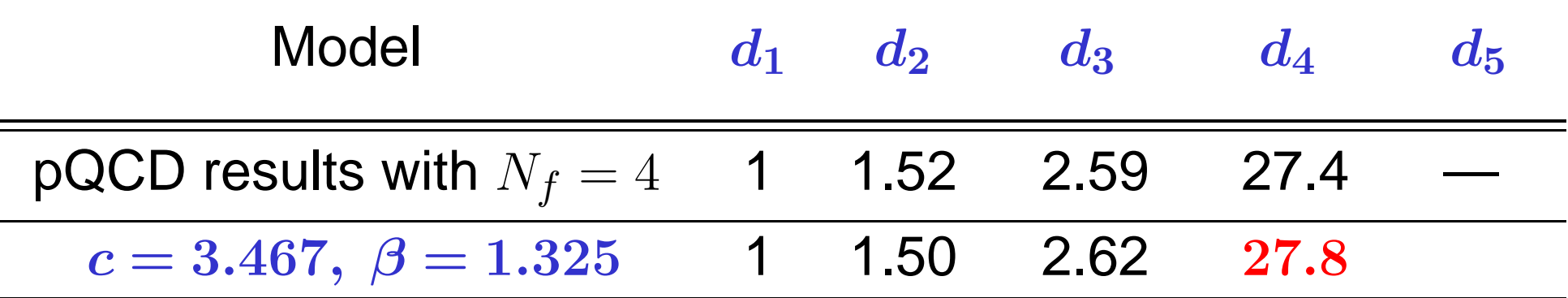

We use mode 
$$
d_n^{\text{mod}} = \frac{c^{n-1}(\beta^{n+1} - n)}{\beta^2 - 1} \Gamma(n)
$$

Let us have a look to coefficients  $d_{m}$  of the PT series.

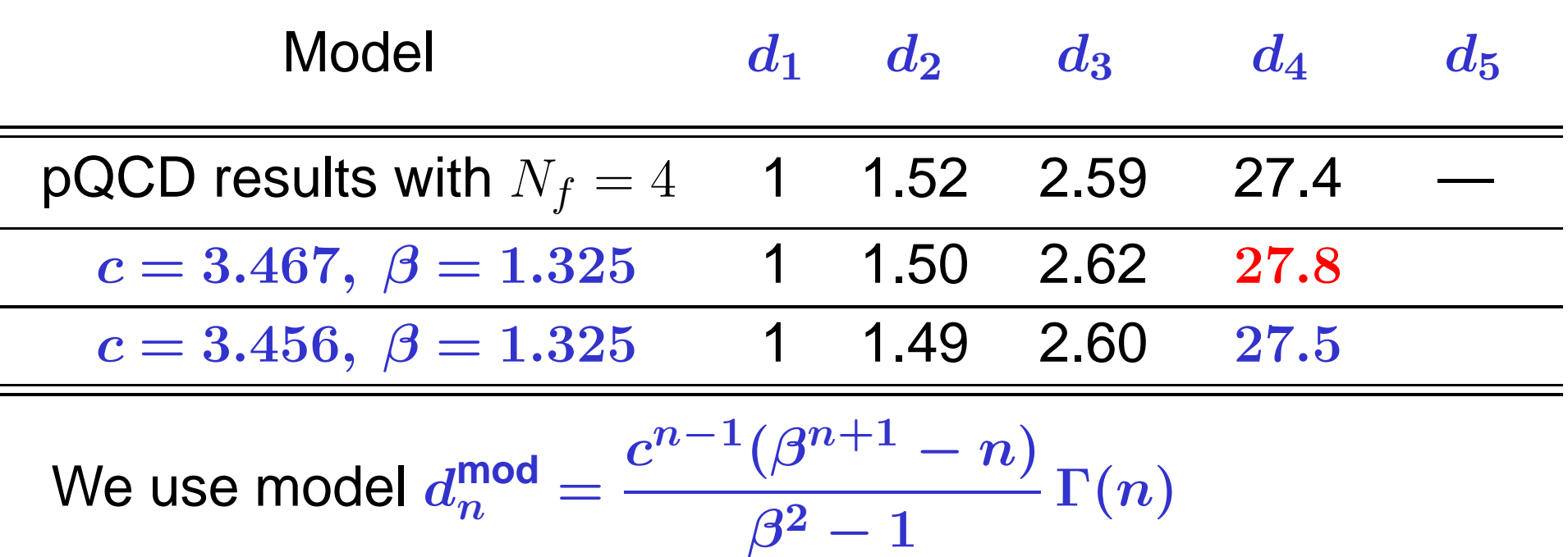

Let us have a look to coefficients  $d_{m}$  of the PT series.

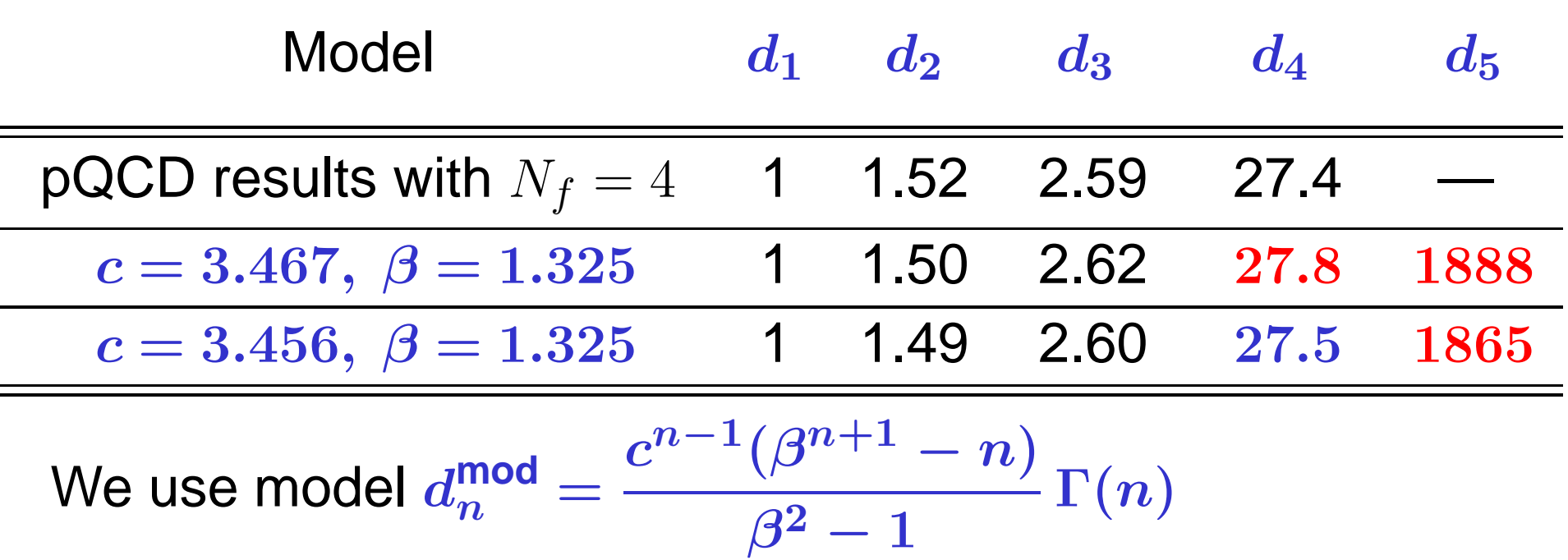

# APT(E) for  $\mathcal{D}(Q^2)$ : Truncation errors

We define relative errors of series truncation at *N*th term:

### $\Delta_{N}^{\mathbf{V}}[L]=1-\mathcal{D}_{N}[L]/\mathcal{D}_{\infty}[L]$

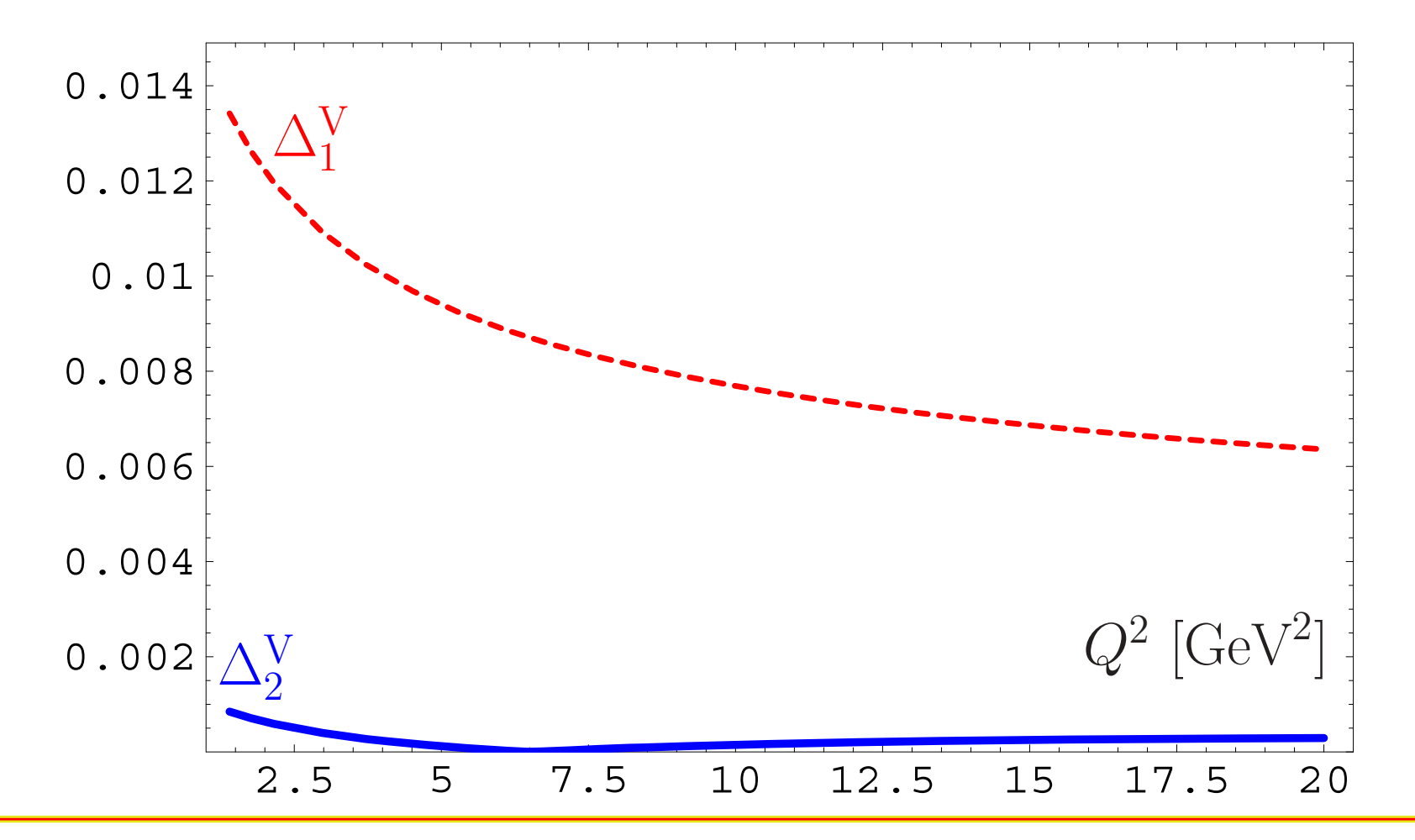

**RG'08@JINR (Dubna)**

# APT(E) for  $\mathcal{D}(Q^2)$ : Truncation errors

**Conclusion:** The best accuracy (better than 0.1%) is achieved for **N**<sup>2</sup>**LO** approximation.

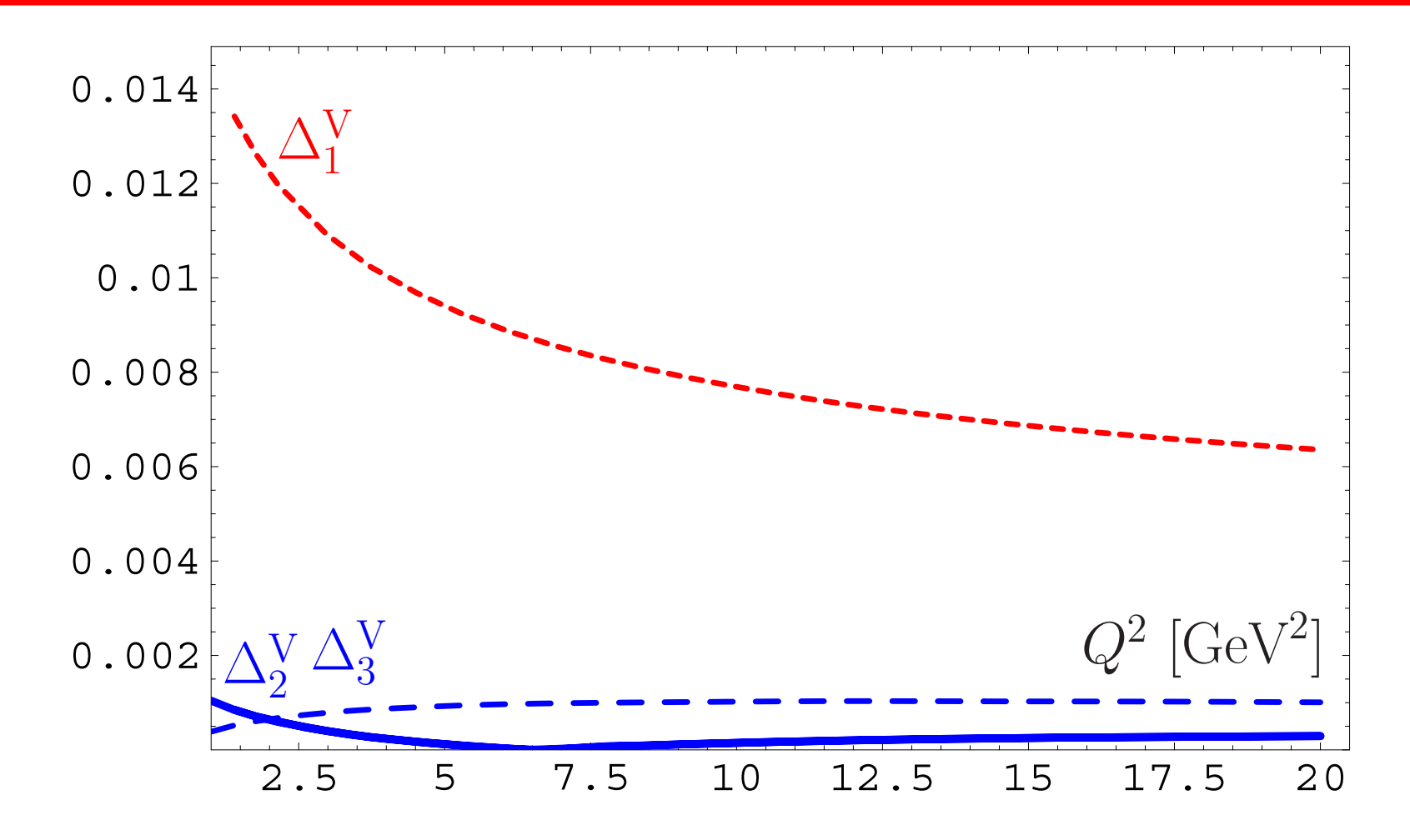

# APT(E) for *<sup>D</sup>***(***Q***2)**: Truncation errors

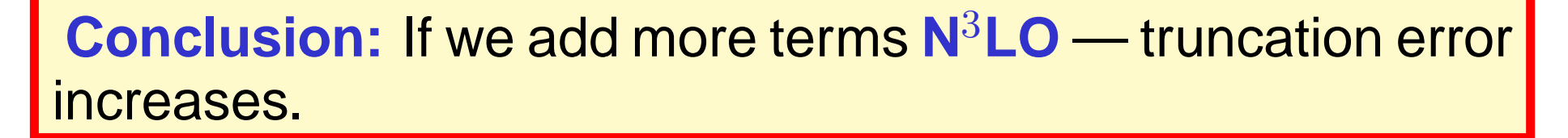

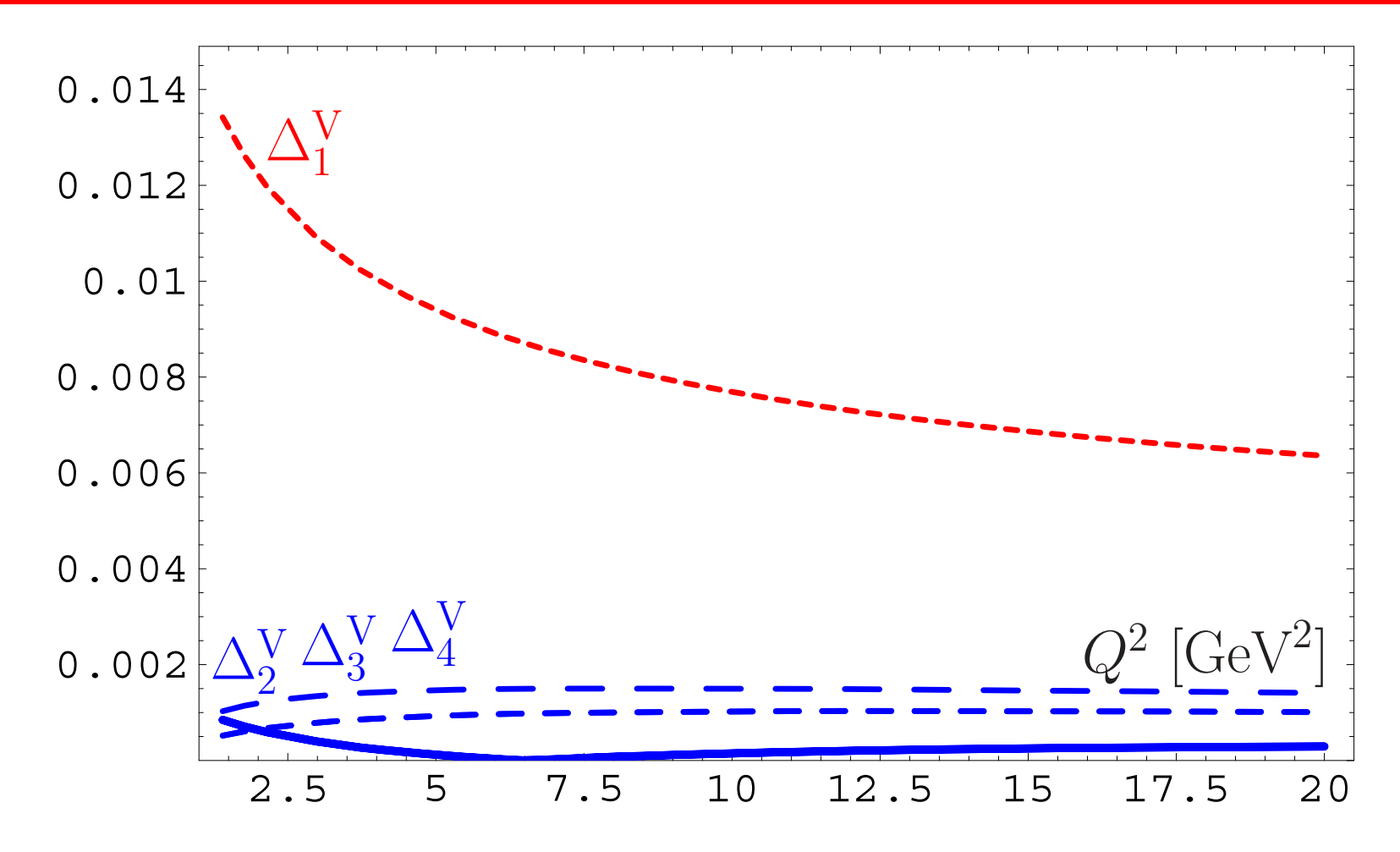

### **RG'08@JINR (Dubna)**

# APT(E) for  $D(Q^2)$ : Truncation errors

**Conclusion:** The best accuracy (better than 0.1%) is achieved for **N**<sup>2</sup>**LO** approximation.

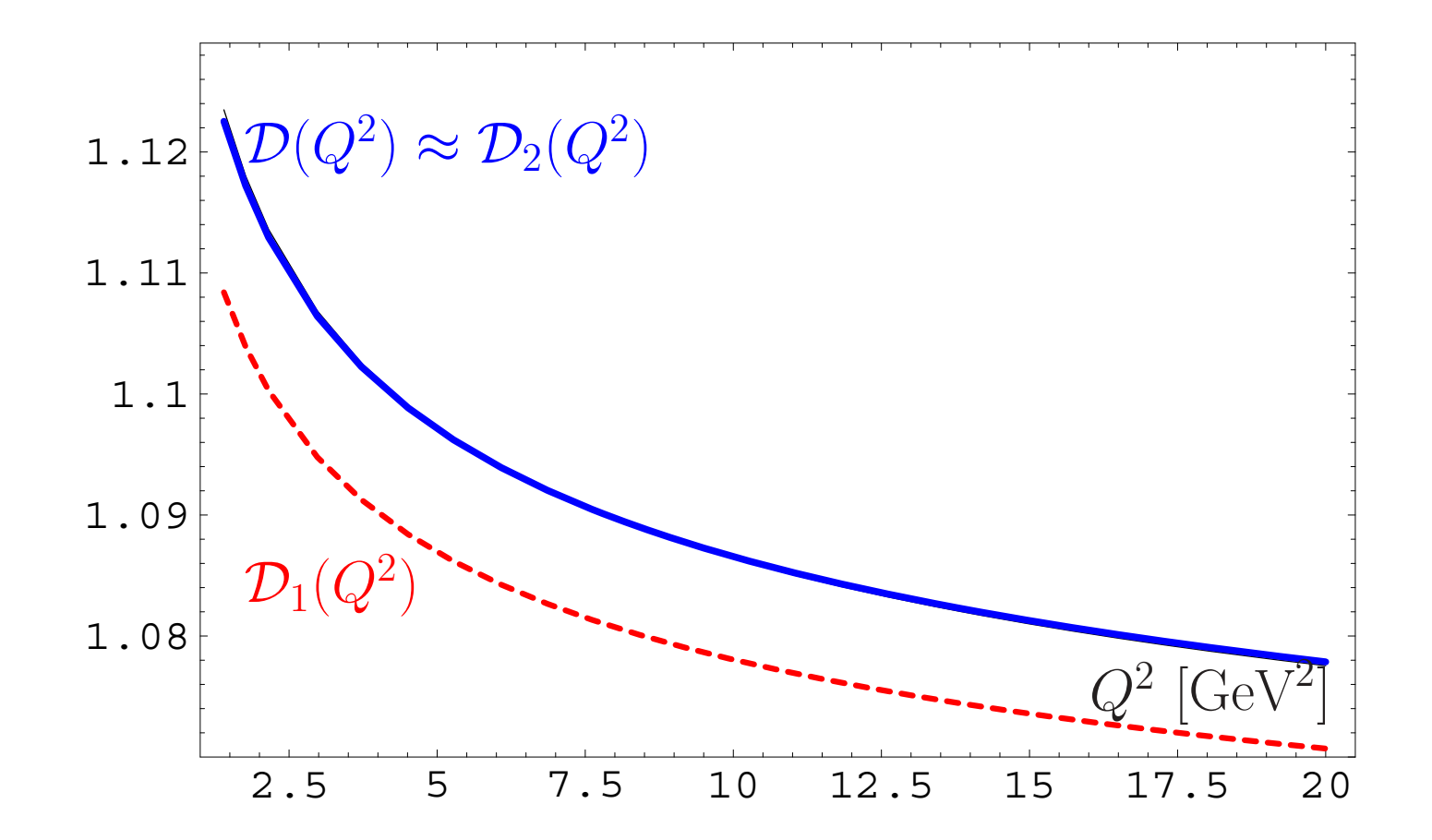

# APT(M) for *R***(***s***)**: Truncation errors

We define relative errors of series truncation at *N*th term:

### $\Delta_{N}^{\mathbf{V}}[L]=1-\mathcal{R}_{N}[L]/\mathcal{R}_{\infty}[L]$

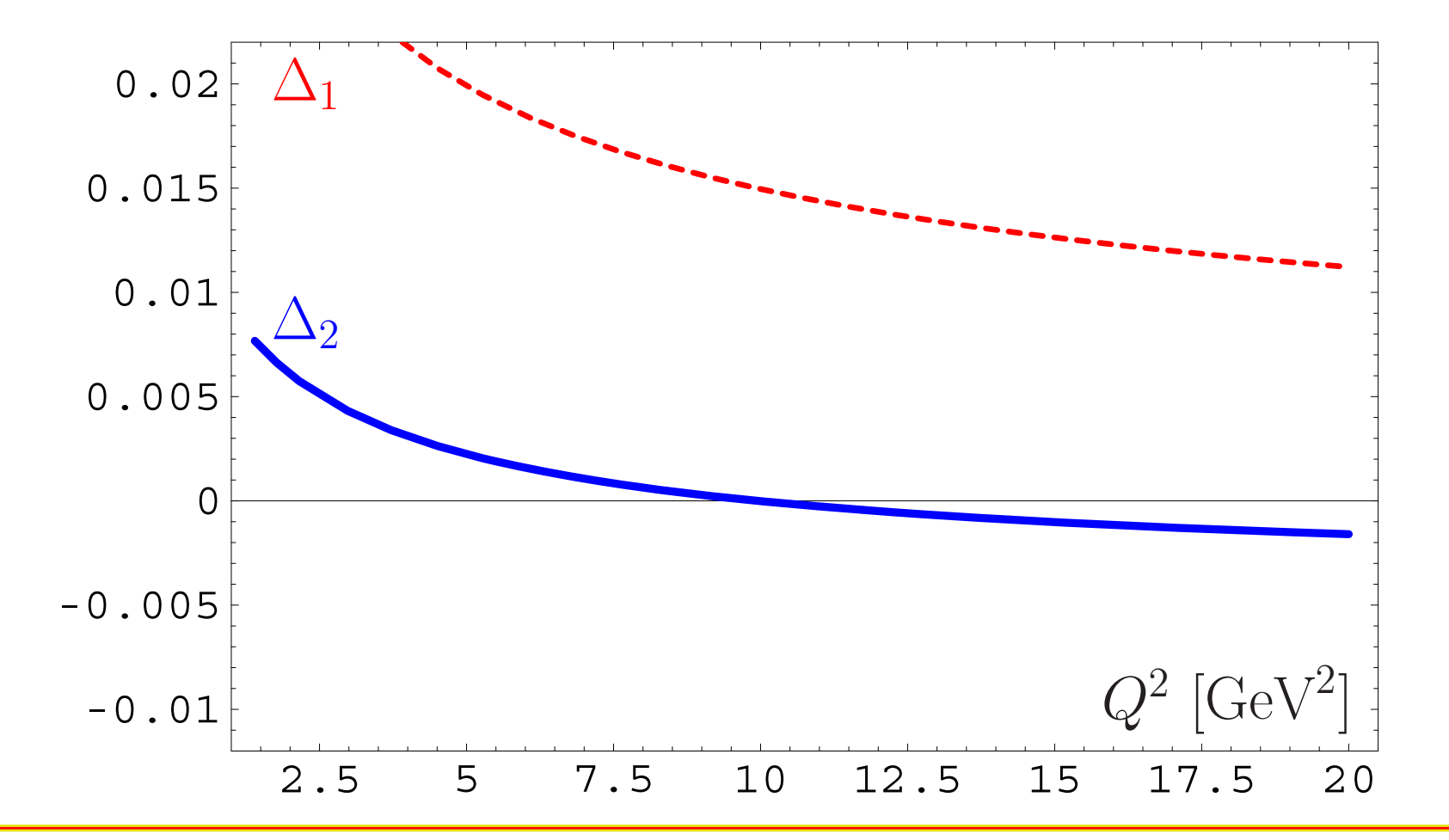

**RG'08@JINR (Dubna)**

# APT(M) for *R***(***s***)**: Truncation errors

**Conclusion:** The best accuracy (of the order of 0.1%) is  $\bf{a}$ chieved for  $\bf{N}^2$ LO approximation for  $s \geq 7$  GeV $^2$ .

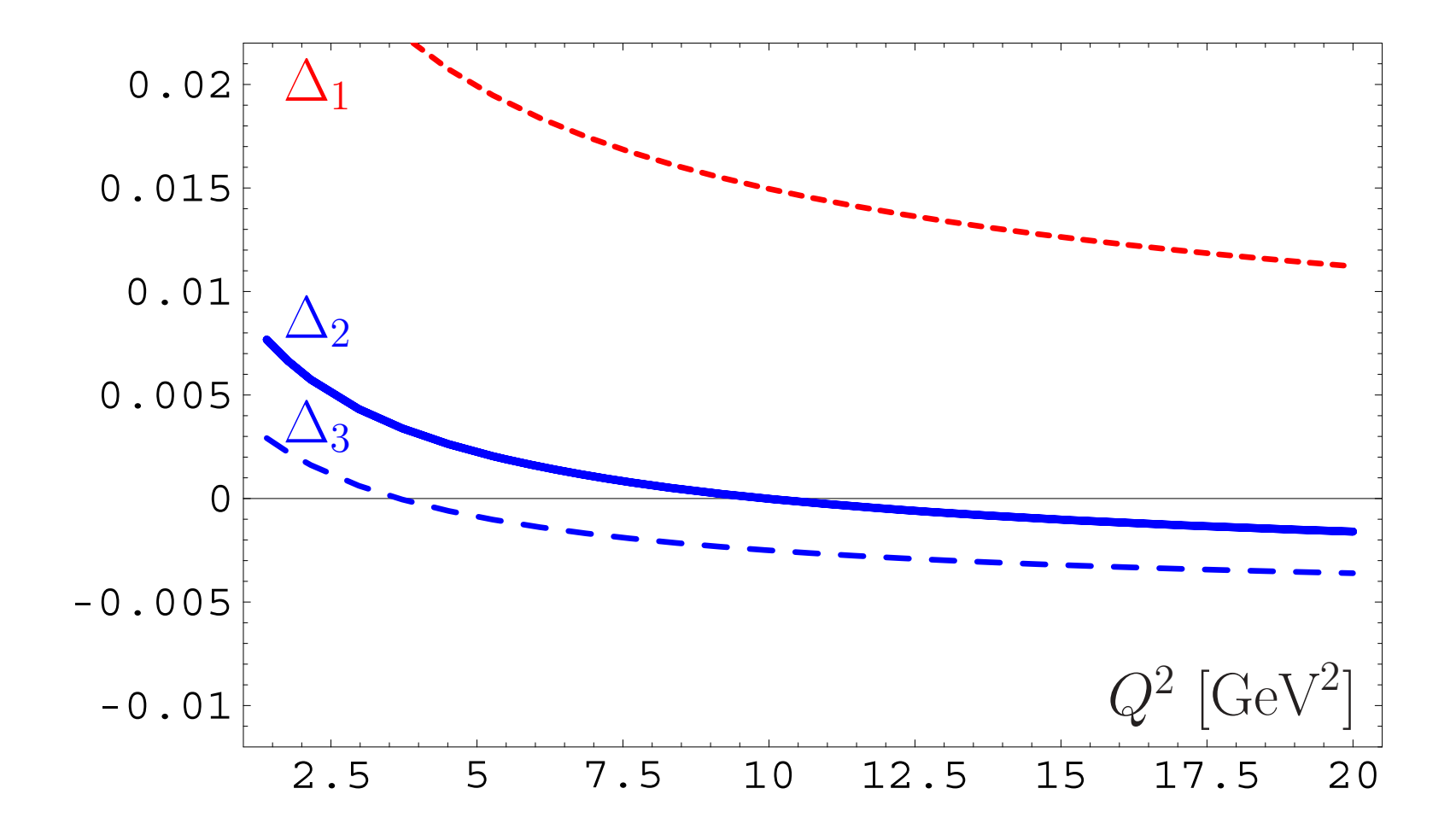

### **RG'08@JINR (Dubna)**

# APT(M) for *R***(***s***)**: Truncation errors

**Conclusion:** The best accuracy (of the order of 0.1%) is  $\mathbf{C}$  achieved for  $\mathbf{N}^3\mathsf{LO}$  approximation for  $s\in[2.5,7]$   $\mathbf{GeV}^2$  .

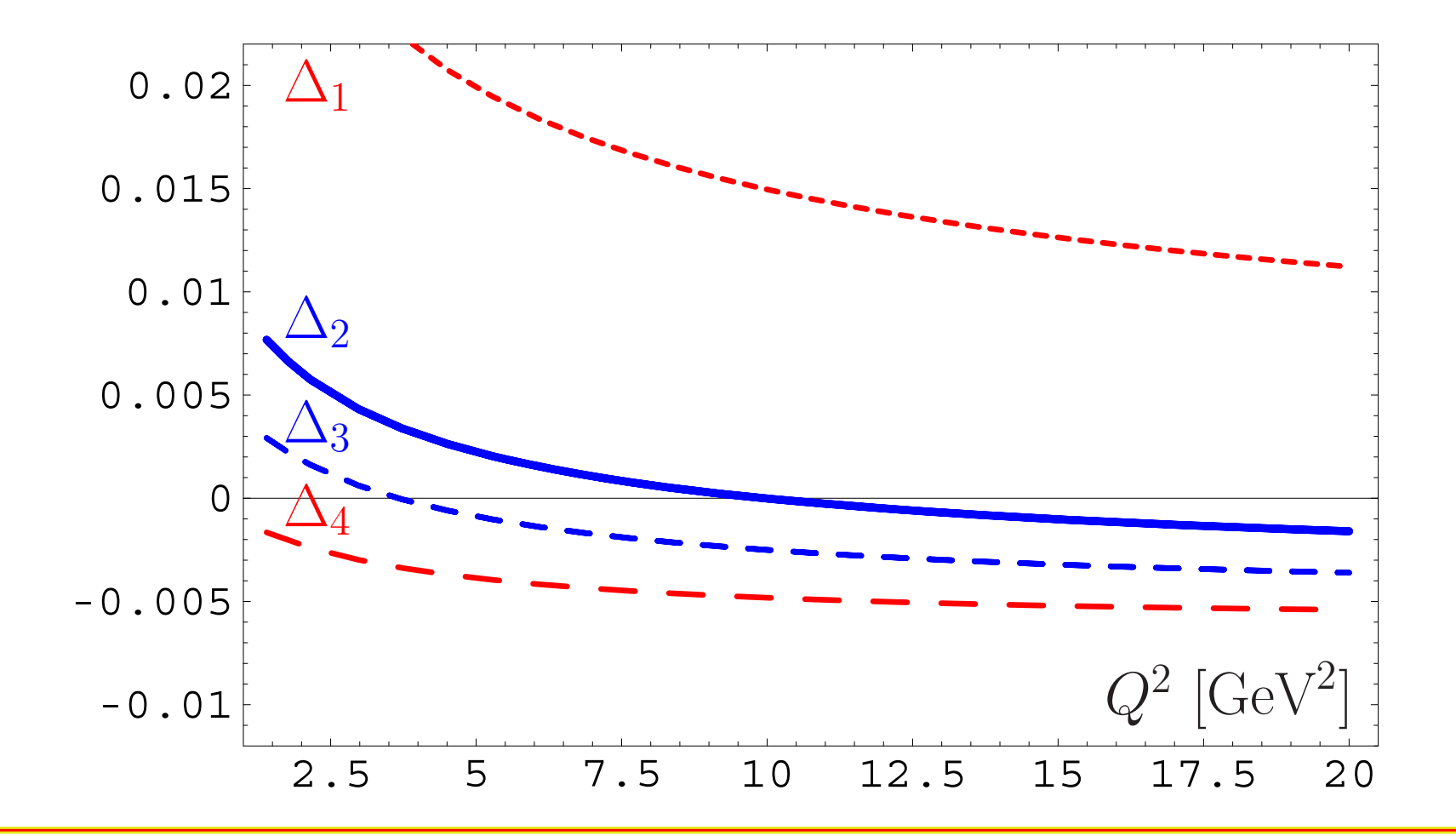

**RG'08@JINR (Dubna)**

**APT** provides natural way to Minkowski region for coupling and related quantities.

- **APT** provides natural way to Minkowski region for coupling and related quantities.
- **FAPT** provides effective tool to apply **APT** approach for renormgroup improved perturbative amplitudes.

- **APT** provides natural way to Minkowski region for coupling and related quantities.
- **FAPT** provides effective tool to apply **APT** approach for renormgroup improved perturbative amplitudes.
- Both **APT** and **FAPT** produce finite resummed answers for perturbative quantities if we know generating function  $P(t)$  for PT coefficients.

- **APT** provides natural way to Minkowski region for coupling and related quantities.
- **FAPT** provides effective tool to apply **APT** approach for renormgroup improved perturbative amplitudes.
- Both **APT** and **FAPT** produce finite resummed answers for perturbative quantities if we know generating function  $P(t)$  for PT coefficients.
- Using quite simple model generating function *<sup>P</sup>* **(***t***)** for Higgs boson decay  $H \rightarrow \overline{b}b$  we see that at  $N^3$ **LO** we have accuracy of the order 1%...

- **APT** provides natural way to Minkowski region for coupling and related quantities.
- **FAPT** provides effective tool to apply **APT** approach for renormgroup improved perturbative amplitudes.
- Both **APT** and **FAPT** produce finite resummed answers for perturbative quantities if we know generating function  $P(t)$  for PT coefficients.
- Using quite simple model generating function *<sup>P</sup>* **(***t***)** for Higgs boson decay  $H \rightarrow \overline{b}b$  we see that at  $N^3$ **LO** we have accuracy of the order 1%...
- ...and for Adler function *<sup>D</sup>***(***Q***<sup>2</sup>)** we have accuracy of the order 0.1% already at **<sup>N</sup><sup>2</sup>LO**.

- Both **APT** and **FAPT** produce finite resummed answers for perturbative quantities if we know generating function  $P(t)$  for PT coefficients.
- Using quite simple model generating function *<sup>P</sup>* **(***t***)** for Higgs boson decay  $H \rightarrow \overline{b}b$  we see that at  $N^3$ **LO** we have accuracy of the order 1%...
- ...and for Adler function *<sup>D</sup>***(***Q***<sup>2</sup>)** we have accuracy of the order 0.1% already at **<sup>N</sup><sup>2</sup>LO**.

**Do not calculate higher-order corrections! Use instead APT and FAPT!**